# A data science project codes in Python

## January 3, 2020

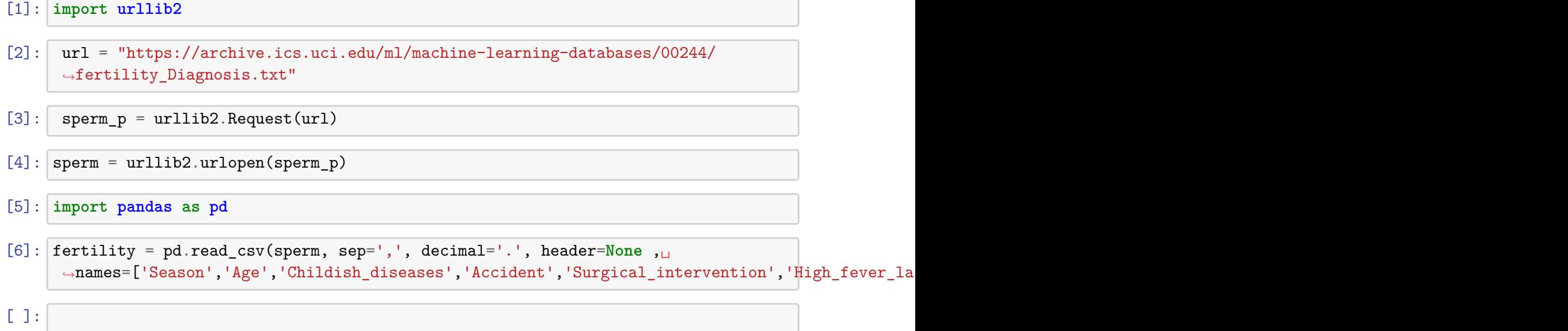

[7]: fertility

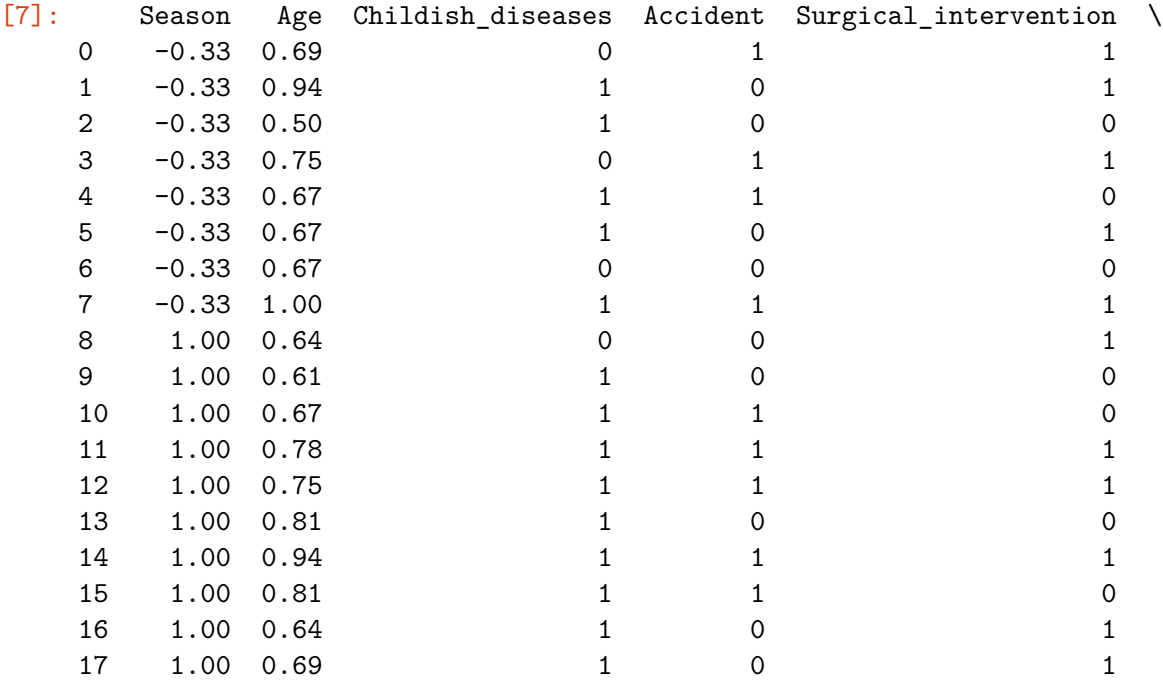

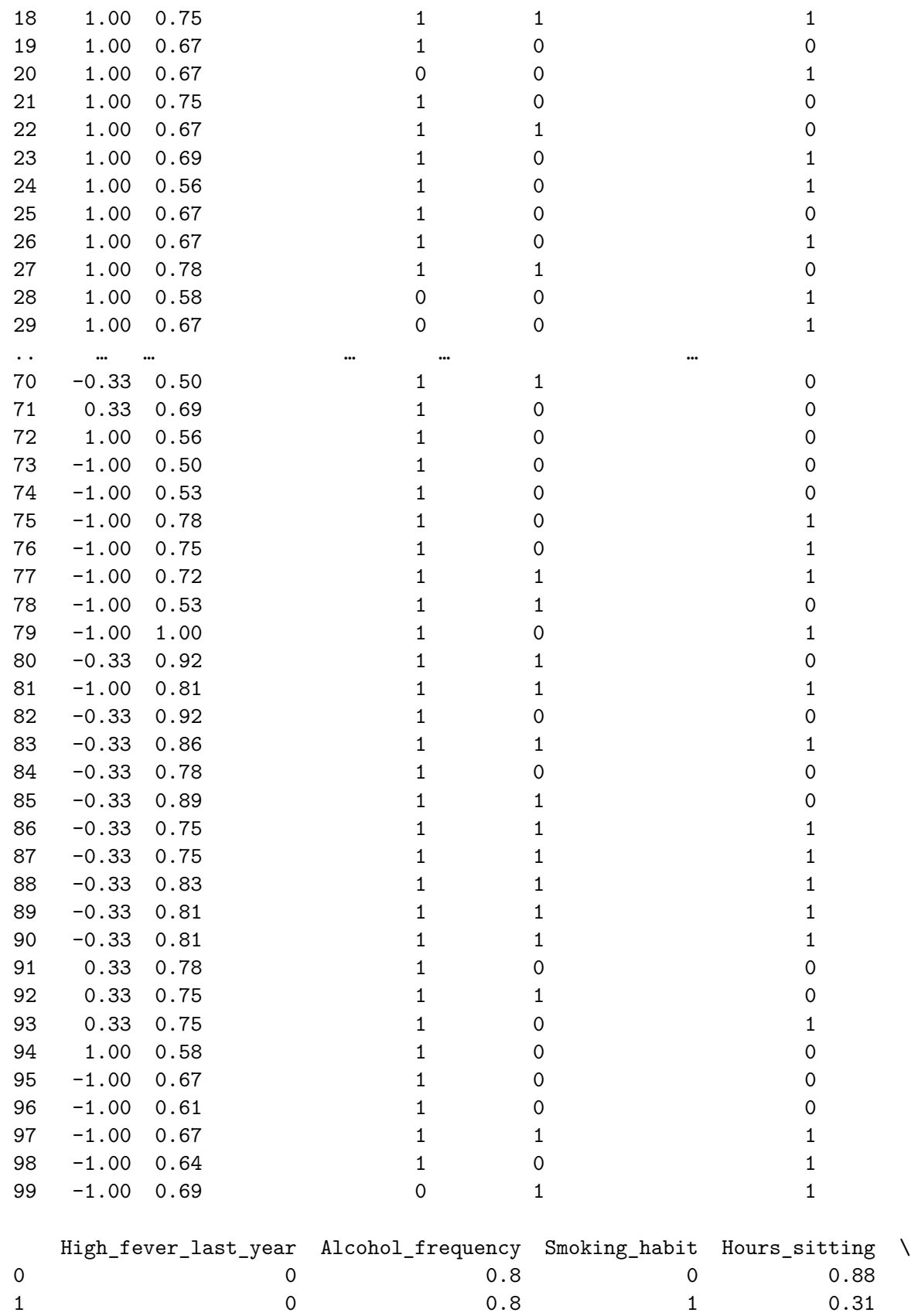

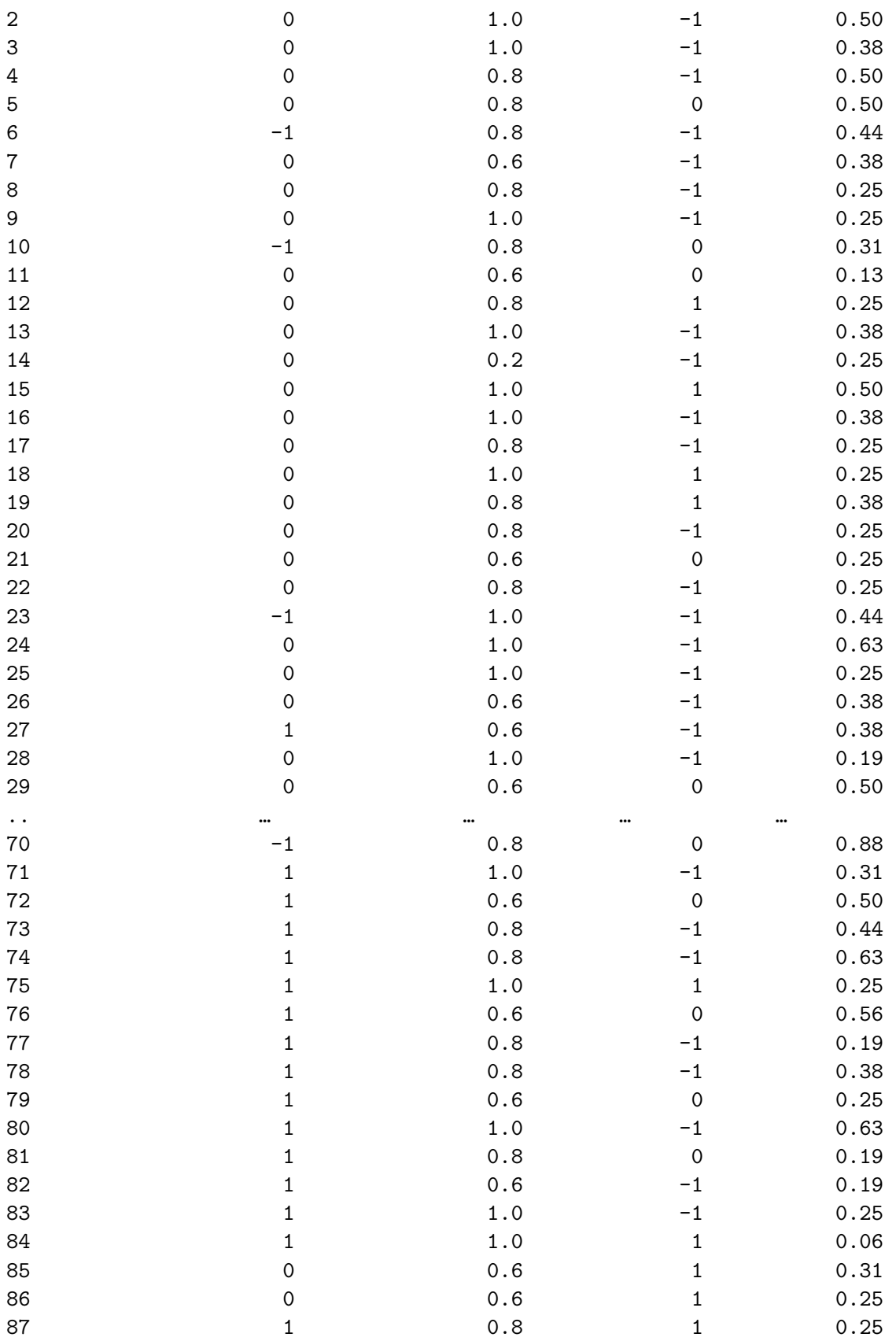

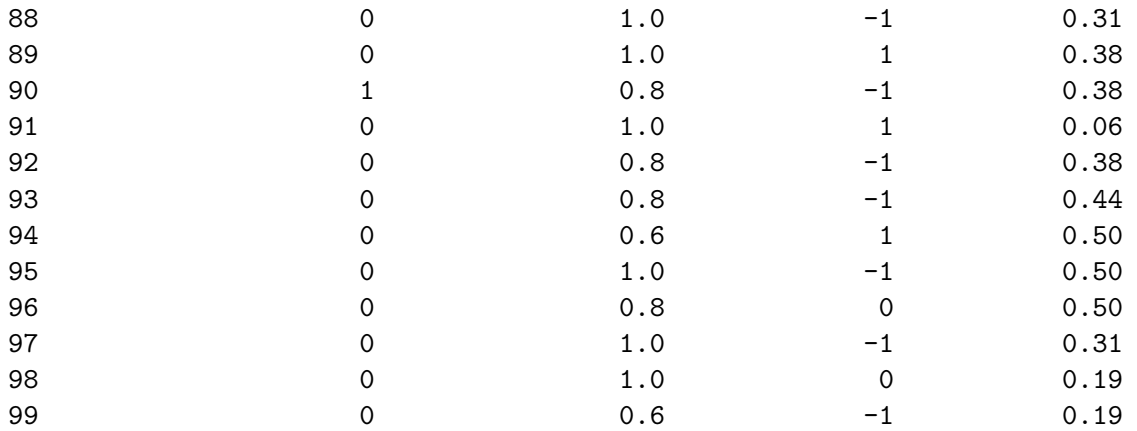

Output

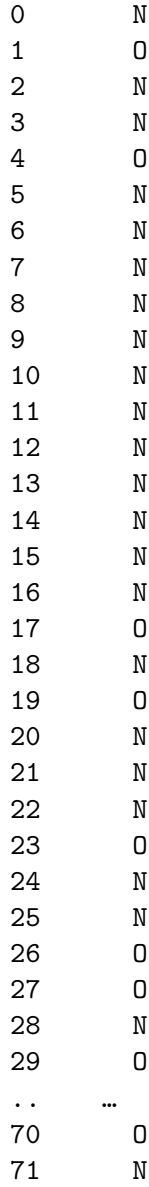

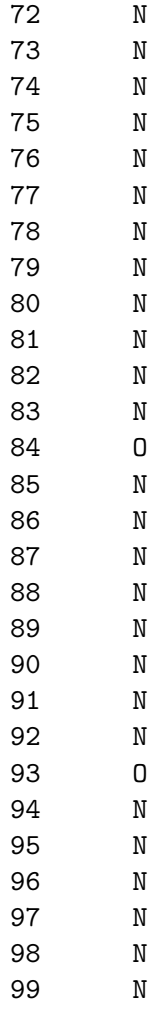

[100 rows x 10 columns]

```
[8]: fertility.dtypes
```
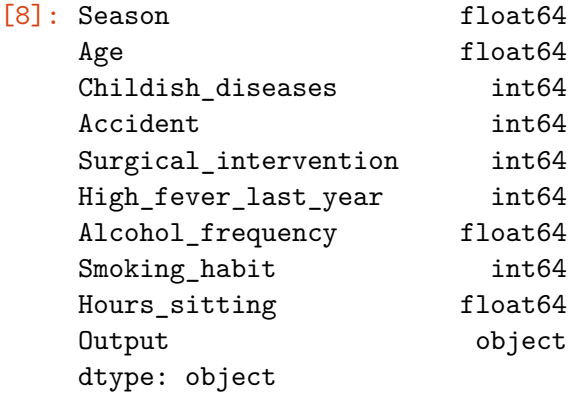

[9]:  $f$ ertility["Output"]=fertility["Output"].astype('category')

[10]: fertility.dtypes

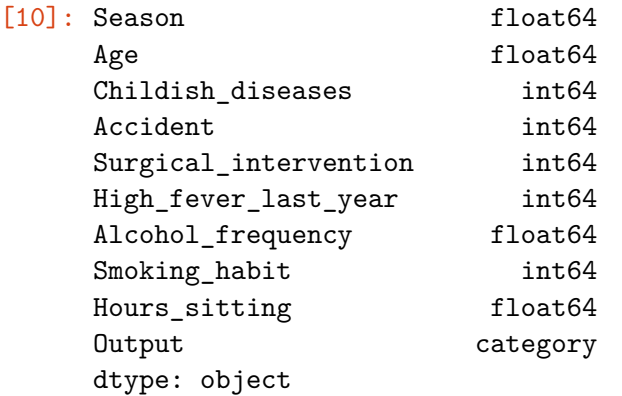

[11]: **for** col **in** fertility.columns:

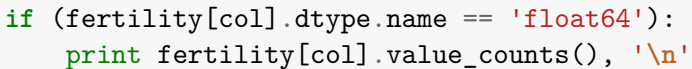

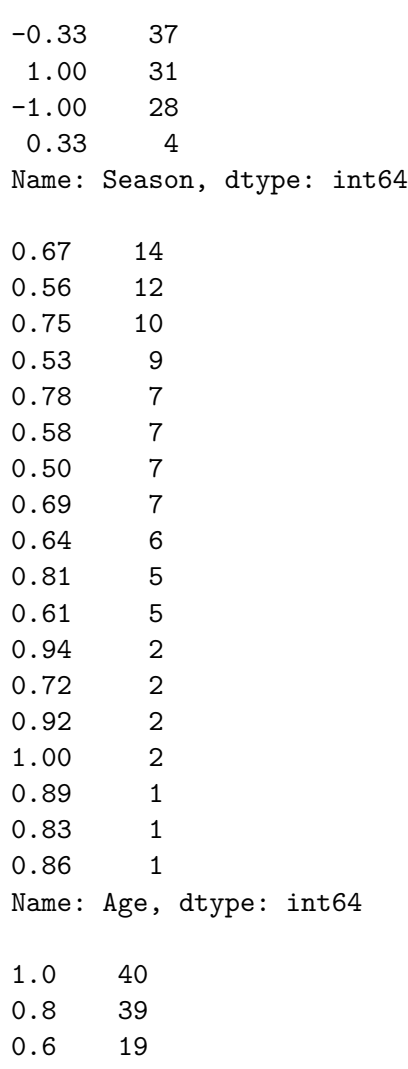

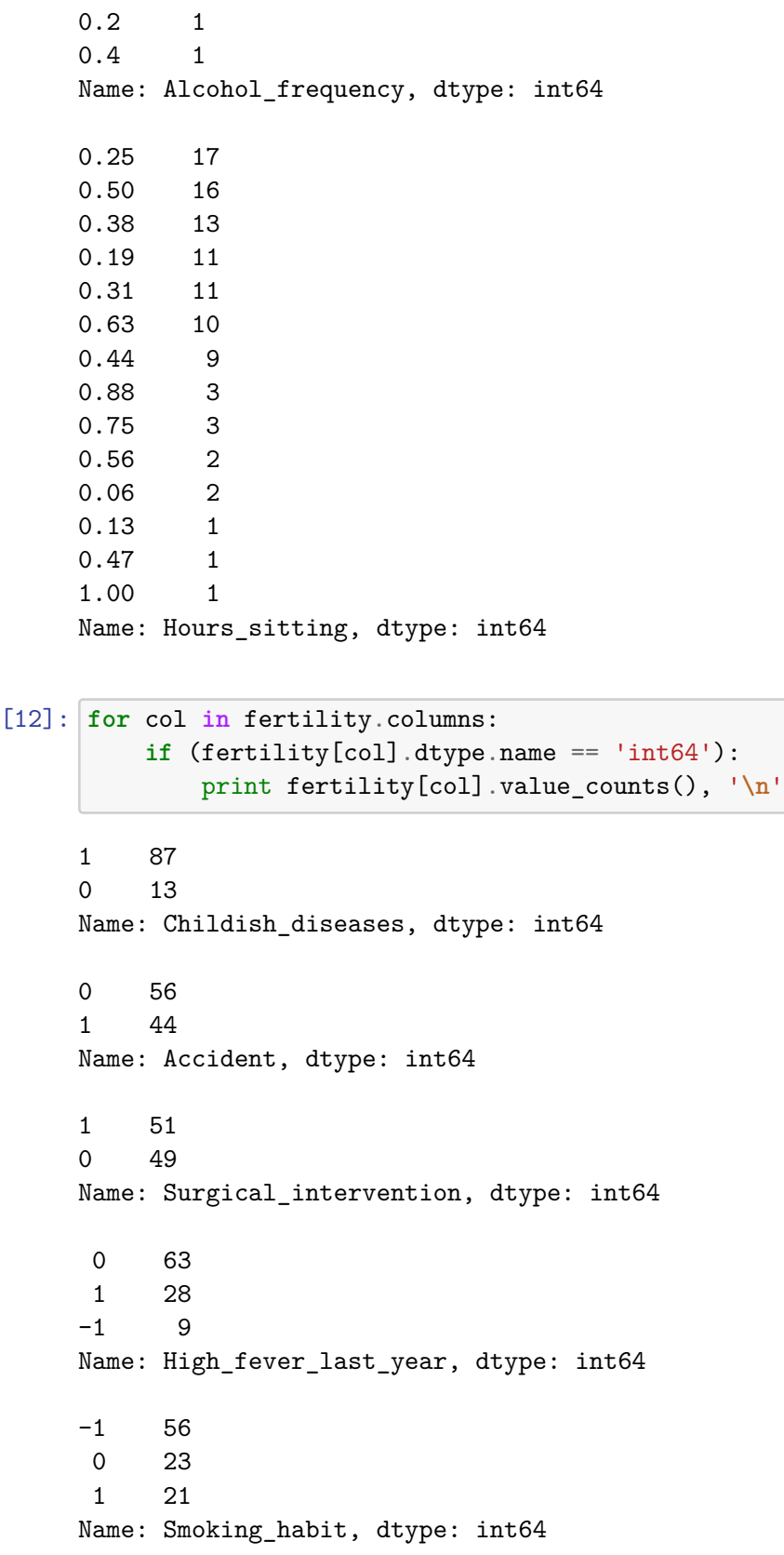

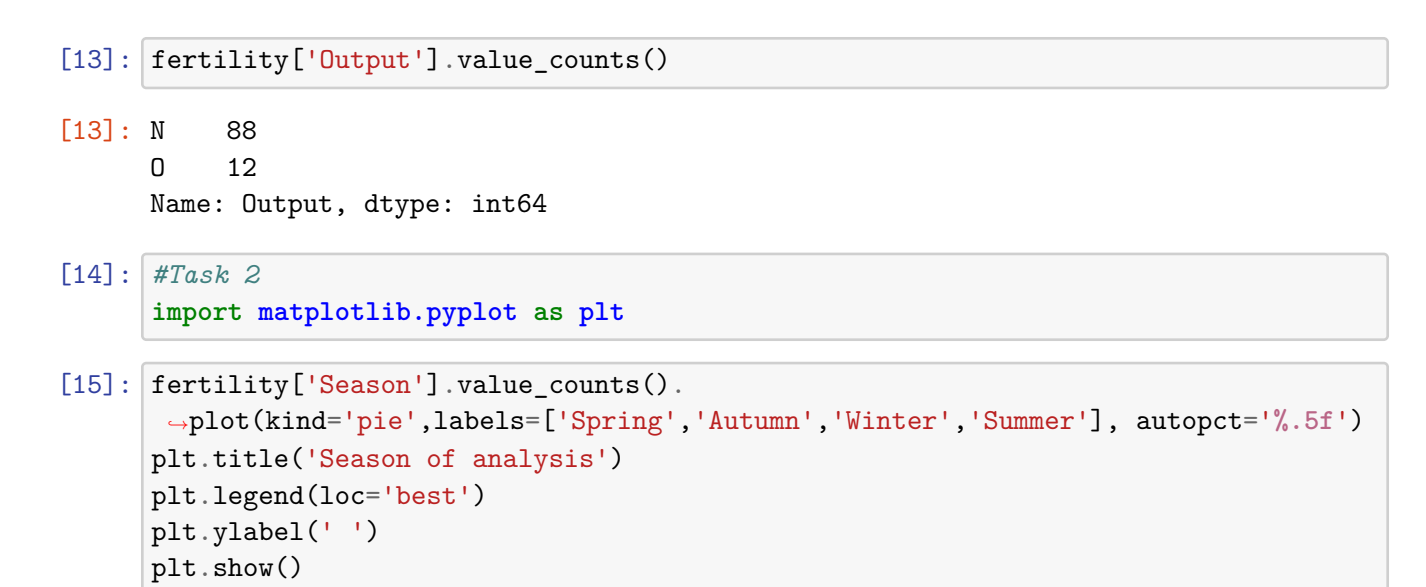

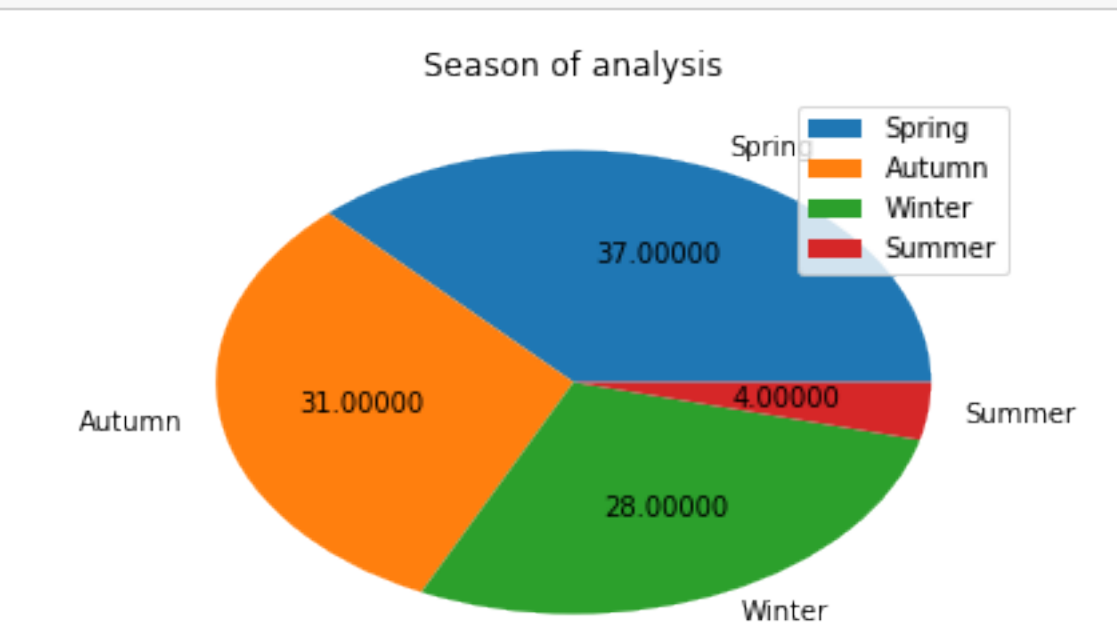

```
[16]: fertility['Age'].plot(kind='density',x=[18,36])
      plt.title('Participant age-range 18 to 36')
      plt.xlabel('Age')
      plt.legend()
      plt.show()
```
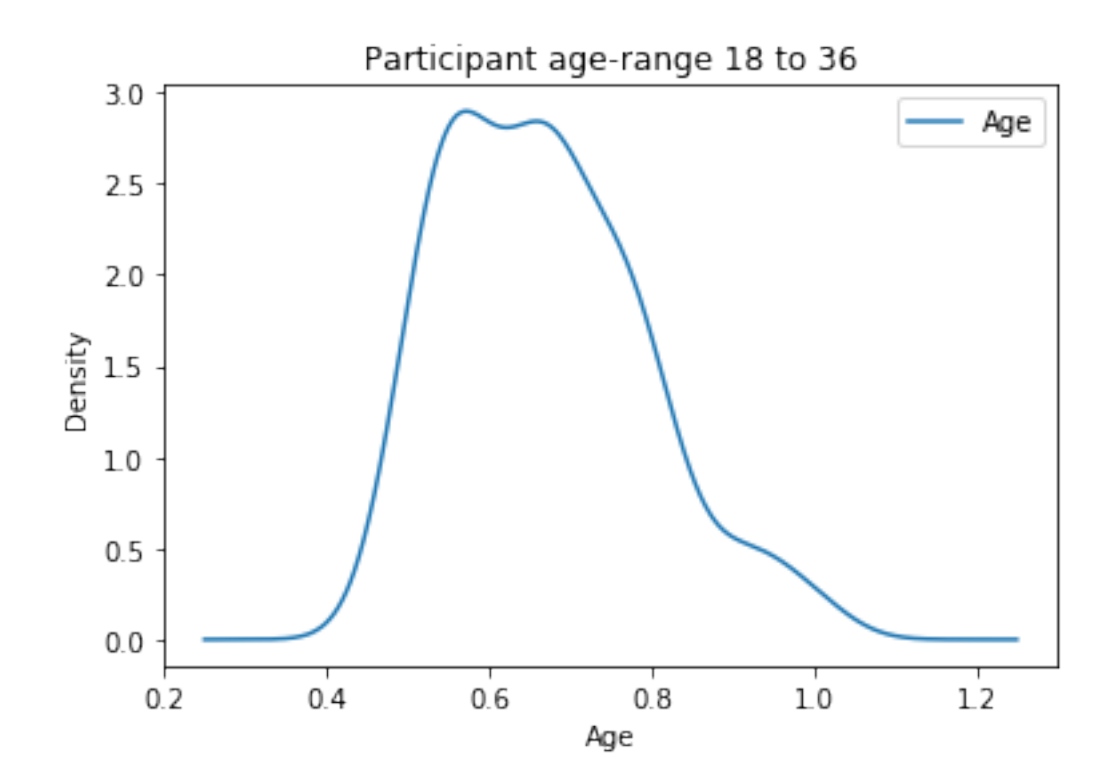

[17]: fertility ['Childish\_diseases'].value\_counts(). *,→*plot(kind='pie',labels=['No','Yes'], autopct='**%.5f**') plt.title('Childhood diseases') plt.legend(loc='best') plt.ylabel(' ') plt.show()

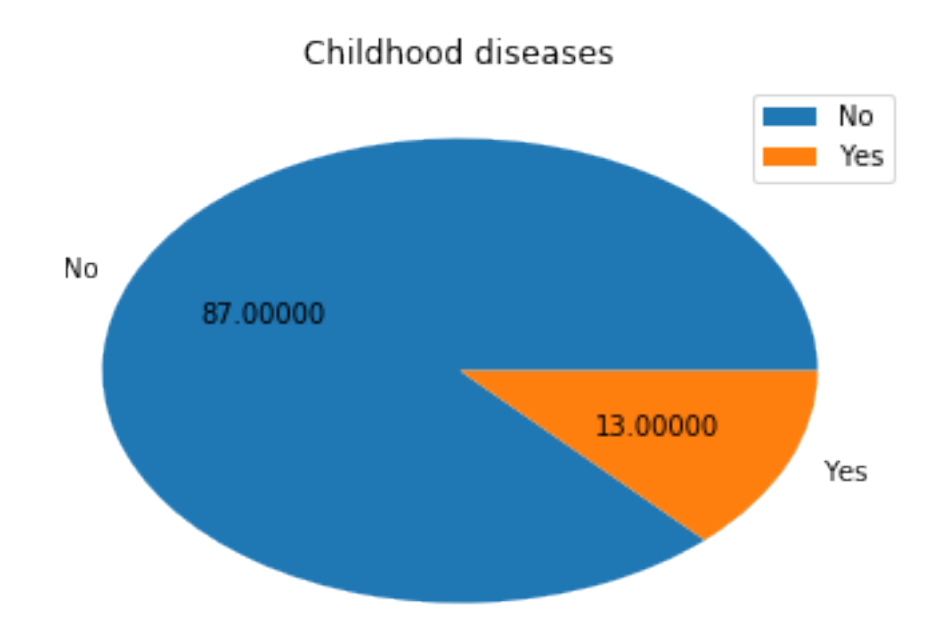

[18]: fertility['Accident'].value\_counts().plot(kind='pie',labels=['Yes','No'], *,→*autopct='**%.5f**') plt.title('Accident or serious trauma') plt.legend(loc='best') plt.ylabel(' ') plt.show()

# Accident or serious trauma

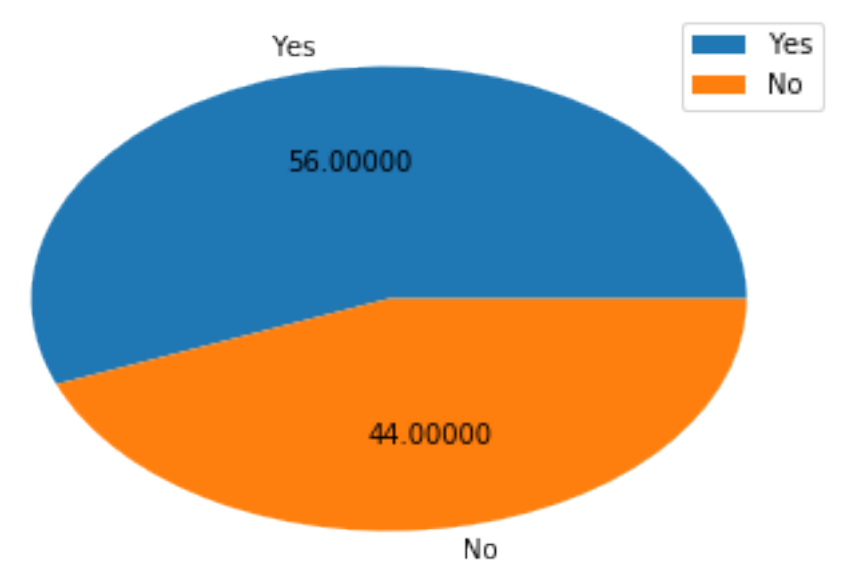

```
[19]: fertility ['Surgical intervention'].value_counts().
      ,→plot(kind='pie',labels=['No','Yes'], autopct='%.5f')
      plt.title('Surgical intervention')
      plt.legend(loc='best')
      plt.ylabel(' ')
      plt.show()
```
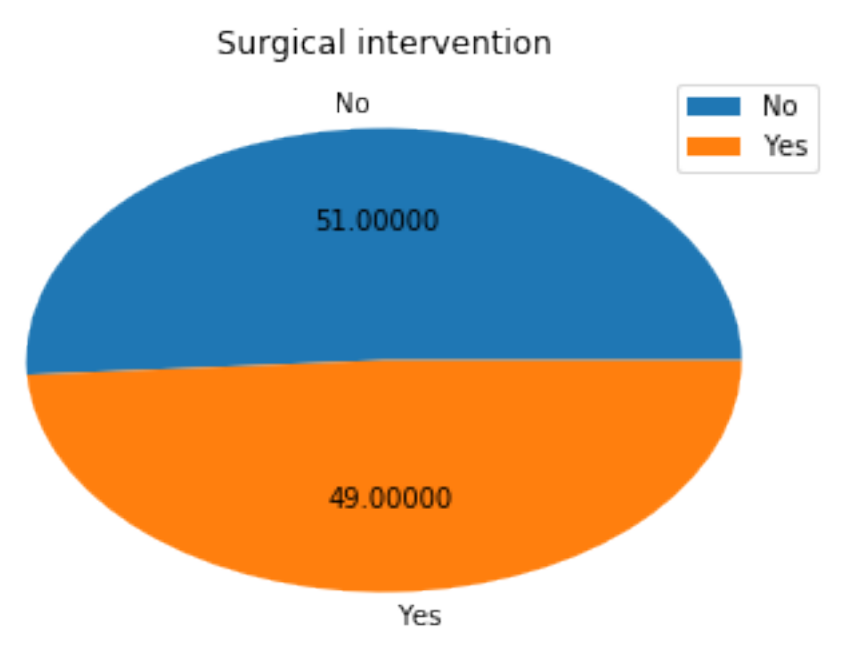

[20]: fertility['High\_fever\_last\_year'].value\_counts().plot(kind='pie',labels=['More<sub>Li</sub> *,→*than 3 months ago','None','Less than 3 months ago'], autopct='**%.5f**') plt.title('High fever in the last year') plt.legend(loc='best') plt.ylabel(' ') plt.show()

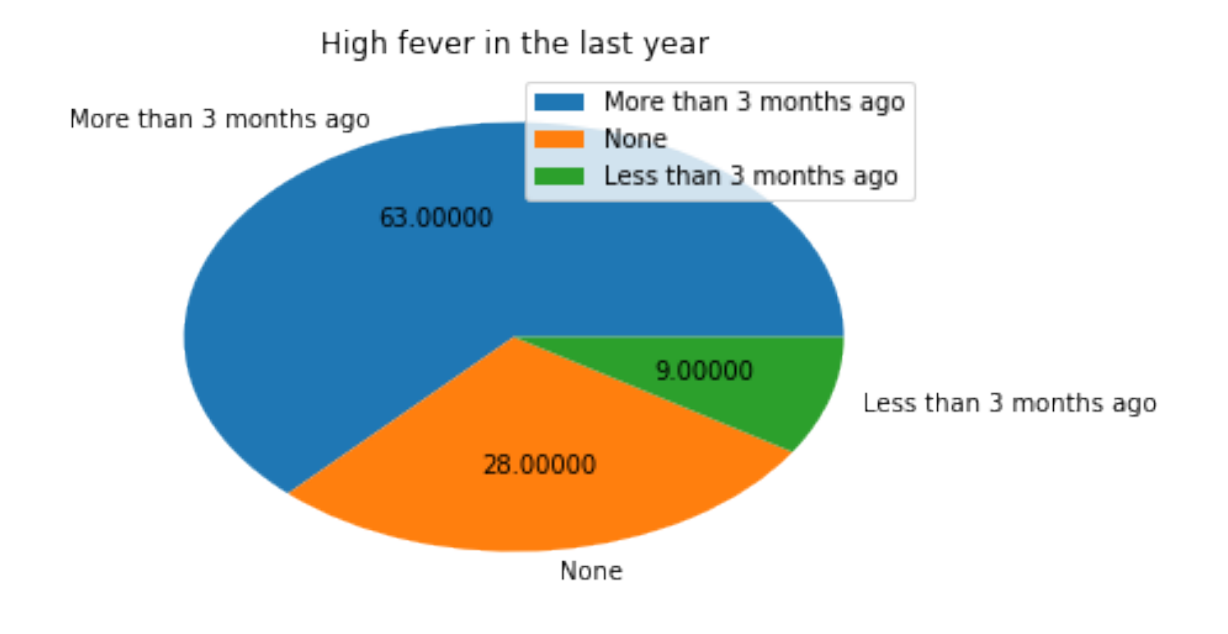

[21]: fertility ['Alcohol\_frequency'].value\_counts(). *,→*plot(kind='pie',labels=['Hardly-Never','Once a week','Several times a␣ *,→*week','Several times a day','Everyday'], autopct='**%.5f**') plt.title('Alcohol consumption frequency') plt.legend(loc='upper left') plt.ylabel(' ') plt.show()

#### Alcohol consumption frequency

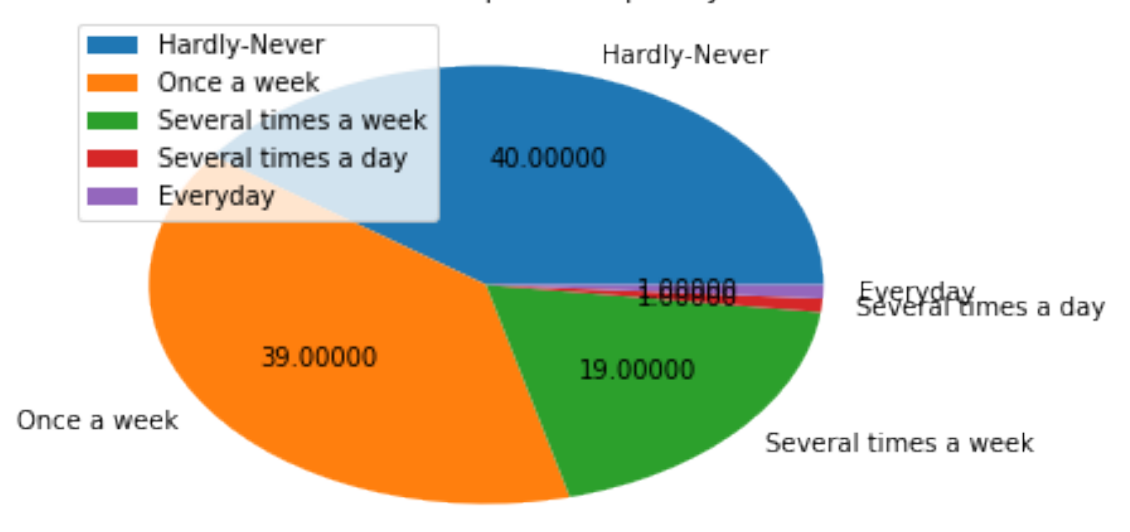

```
[22]: fertility ['Smoking_habit'].value_counts().
      ,→plot(kind='pie',labels=['Never','Occasionally','Daily'], autopct='%.5f')
      plt.title('Alcohol consumption frequentcy')
     plt.legend(loc='upper left')
      plt.ylabel(' ')
      plt.show()
```
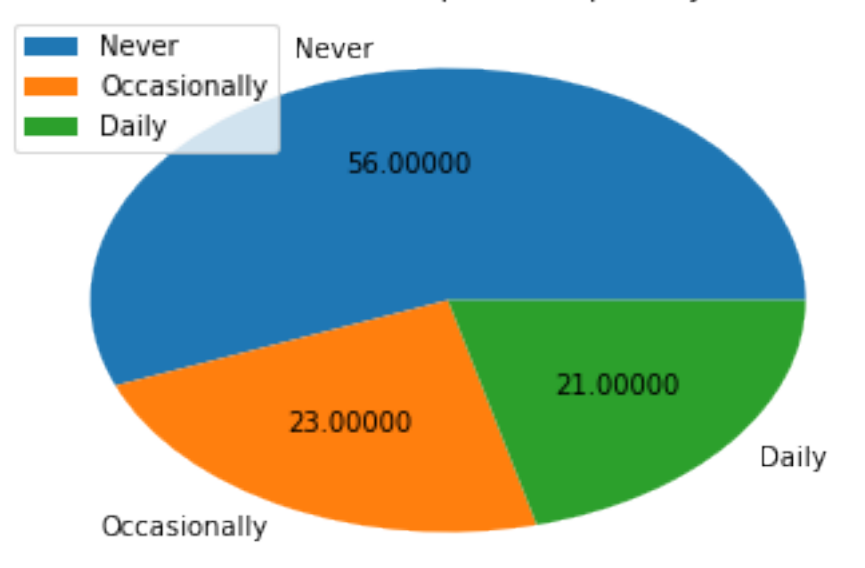

### Alcohol consumption frequentcy

```
[23]: fertility['Hours_sitting'].plot(kind='density')
      plt.title('Sitting time in a day')
     plt.xlabel('Proportion of sitting times ( out of 16 hours)')
      plt.legend()
      plt.show()
```
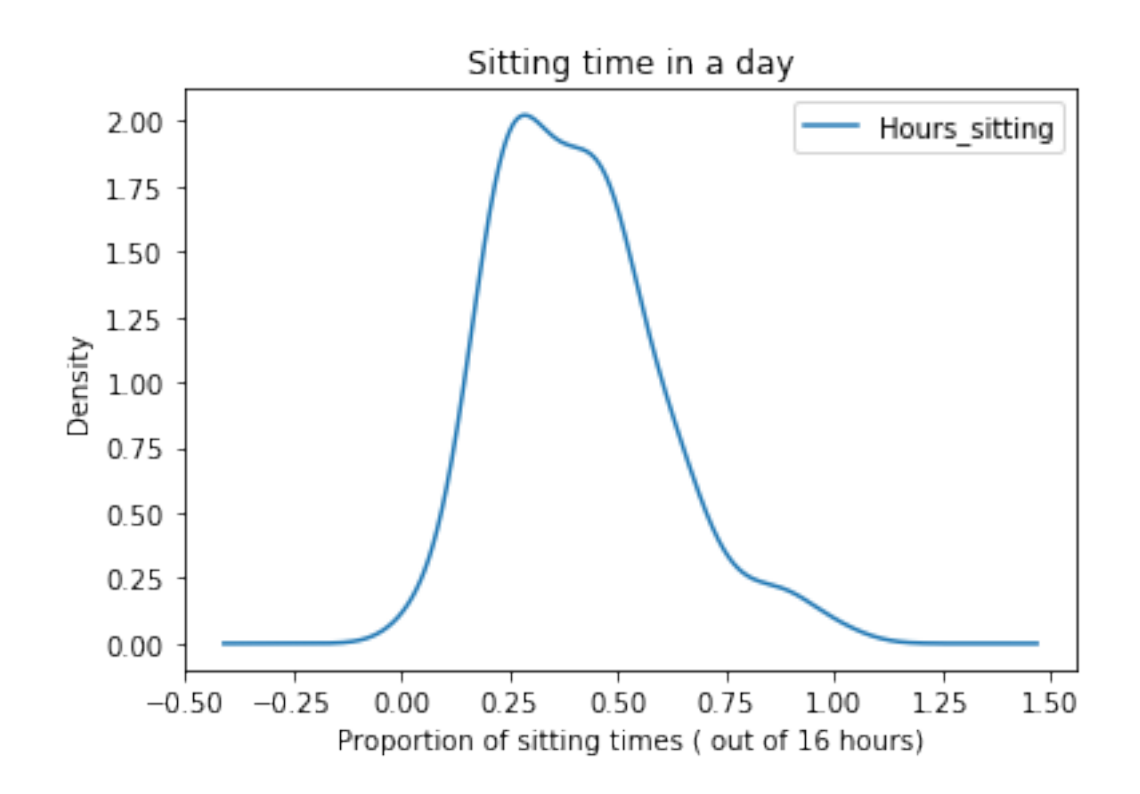

```
[24]: fertility['Output'].value_counts().plot(kind='pie',labels=('Normal','Altered'),
      ,→autopct='%.5f')
      plt.title('Fertility diagnosis (target)')
      plt.legend(loc='upper left')
      plt.ylabel(' ')
      plt.show()
```
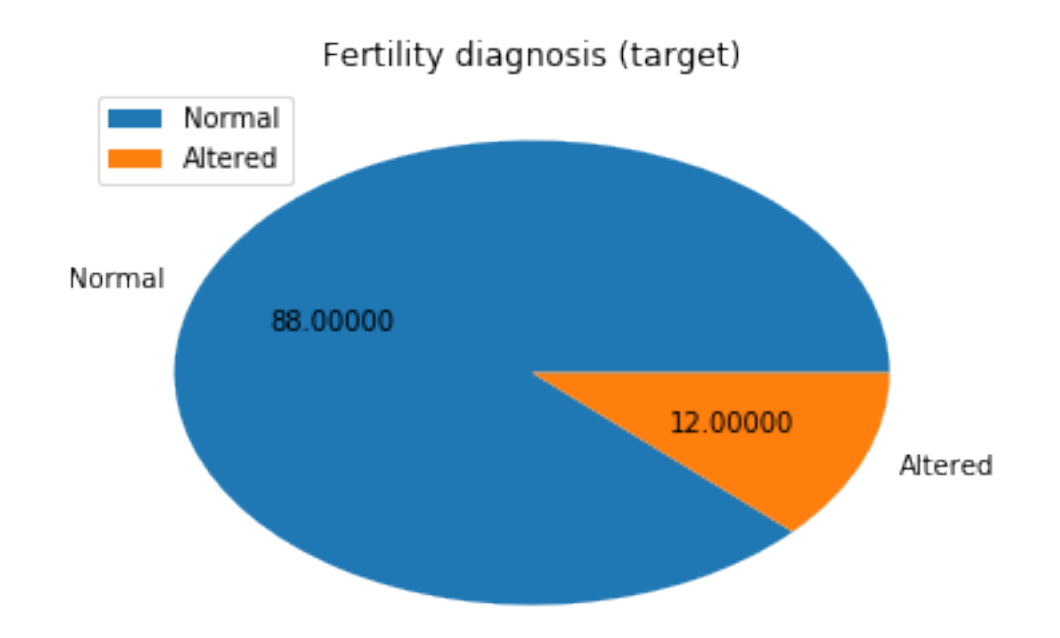

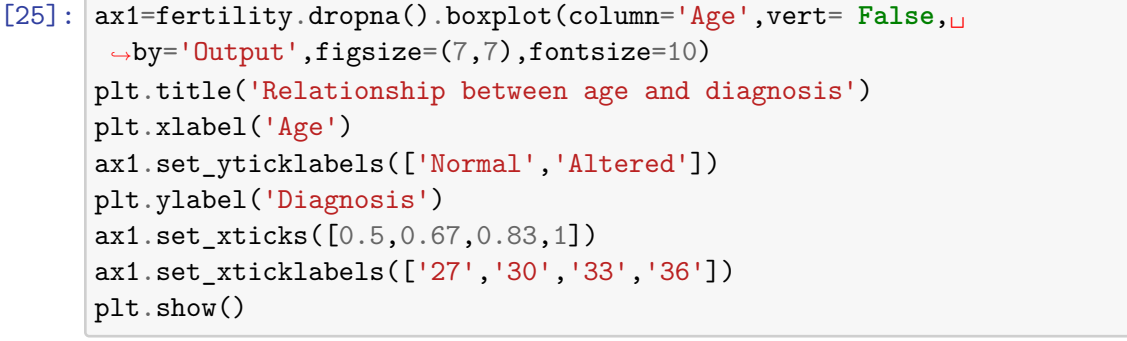

#### Boxplot grouped by Output

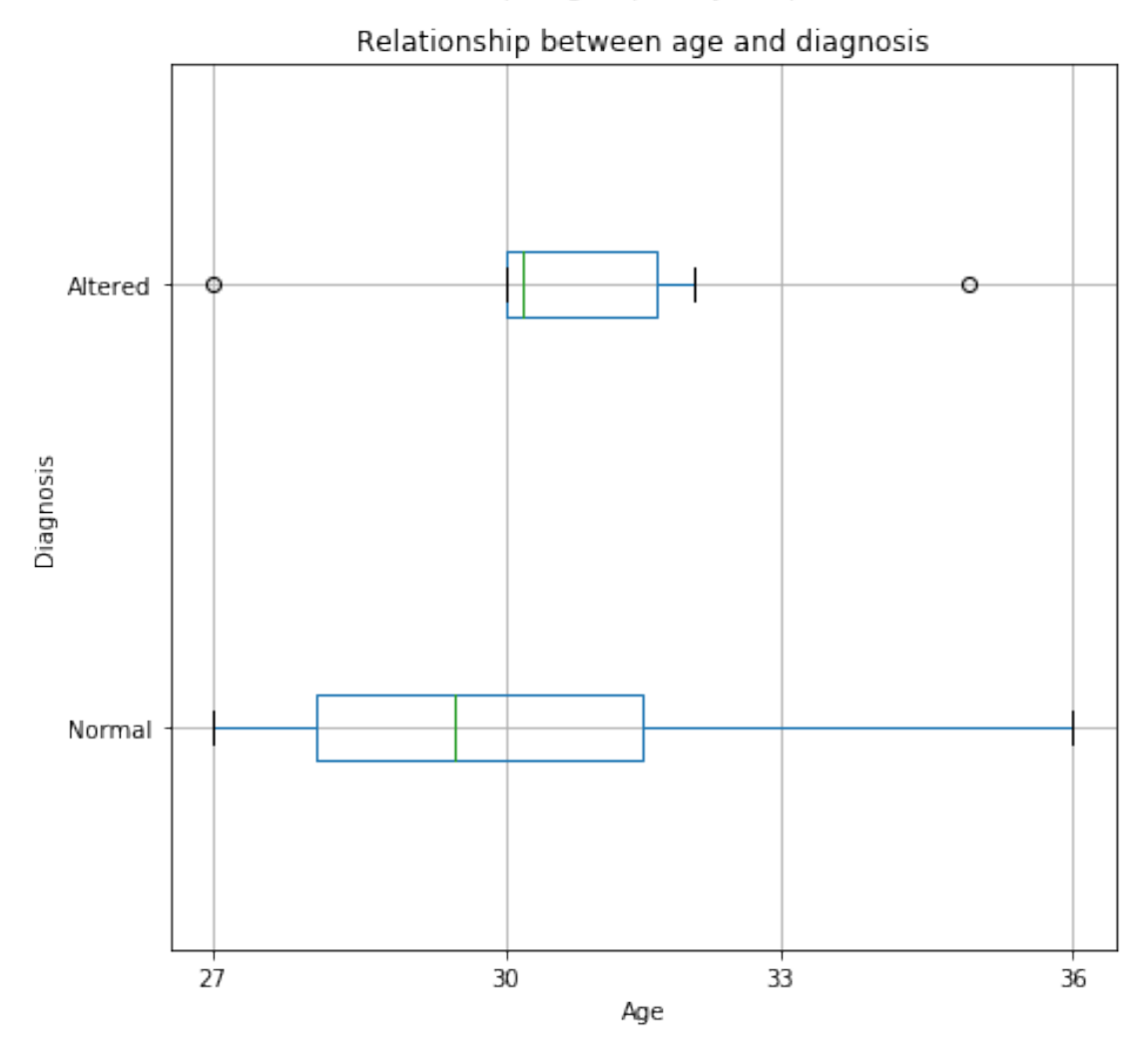

#### [26]: **import seaborn as sns**

```
[27]: \boxed{ax2=} sns.countplot(y='Childish_diseases', hue="Output", data=fertility)
      ax2.set_yticklabels(['Yes','No'])
      plt.ylabel('Childish diseases')
      plt.ylabel('Frequency')
      plt.legend(('Normal', 'Altered'),loc='upper right')
      plt.title('Relationship between Childish diseases and fertility diagnosis')
      plt.show()
```
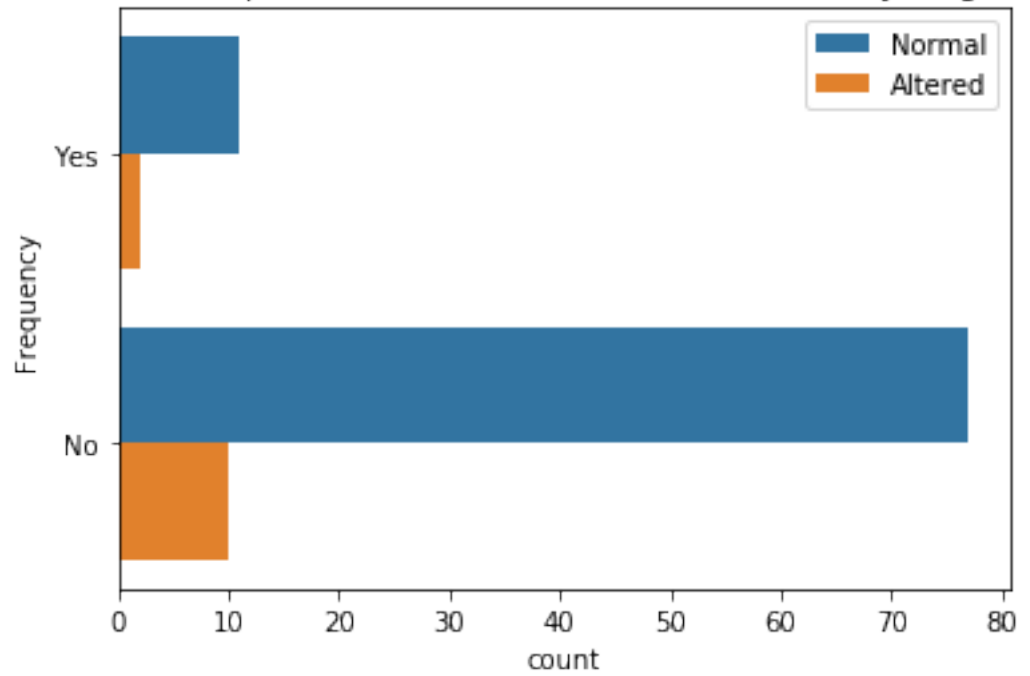

Relationship between Childish diseases and fertility diagnosis

```
[28]: \vert ax3=sns.countplot(y='Accident', hue="Output", data=fertility)
      ax3.set_yticklabels(['Yes','No'])
      plt.ylabel('Accident or serious trauma')
      plt.xlabel('Frequency')
      ax3.set_xticks([0,10,20,30,40,50])
      plt.legend(('Normal', 'Altered'),loc='upper right')
      plt.title('Relationship between Accident or Trauma and fertility diagnosis')
      plt.show()
```
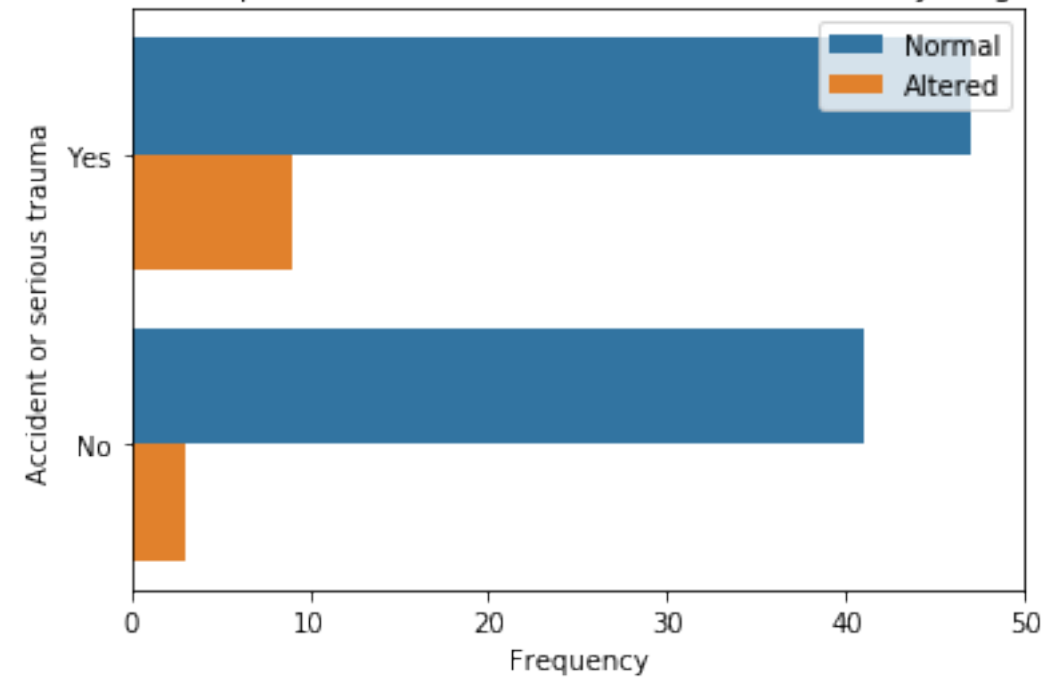

Relationship between Accident or Trauma and fertility diagnosis

```
[29]: \vert ax4=sns.countplot(y='Surgical_intervention', hue="Output", data=fertility)
      ax4.set_yticklabels(['Yes','No'])
      plt.ylabel('Surgical intervention')
      plt.xlabel('Frequency')
      plt.legend(('Normal', 'Altered'),loc='upper right')
      plt.title('Relationship between Surgical intervention and fertility diagnosis')
      plt.show()
```
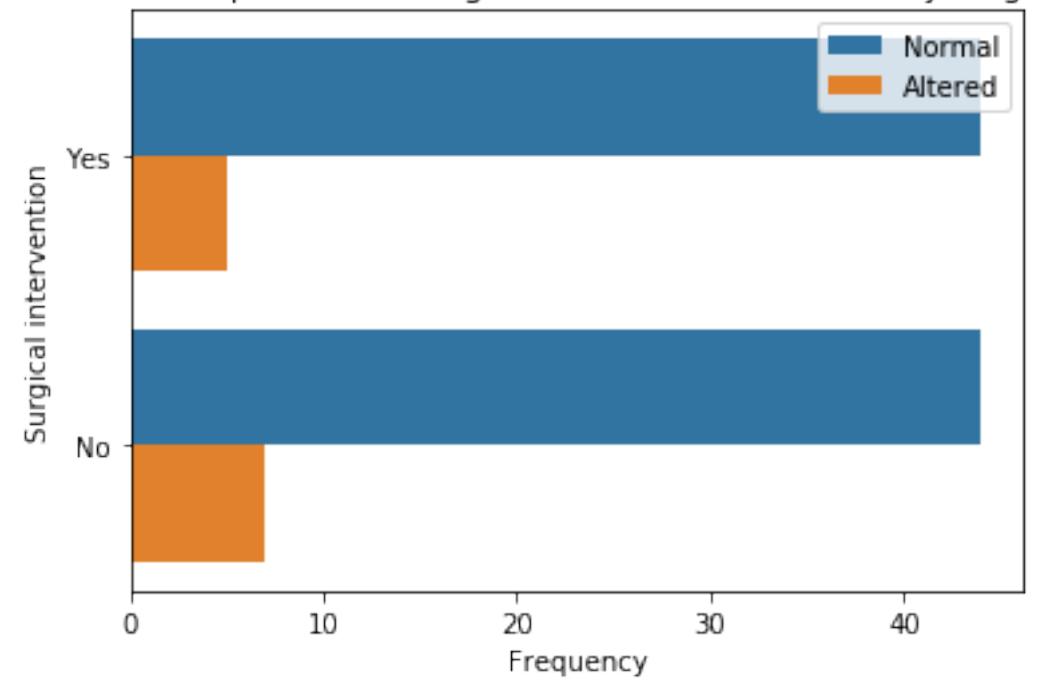

Relationship between Surgical intervention and fertility diagnosis

```
[30]: ax5=sns.countplot(y='High_fever_last_year', hue="Output", data=fertility)
      ax5.set_yticklabels(['<=3months','>3 months','None'])
      plt.ylabel('High fever within last year')
      plt.xlabel('Frequency')
     plt.legend(('Normal', 'Altered'),loc='upper right')
     plt.title('Relationship between High fever and fertility diagnosis')
      plt.show()
```
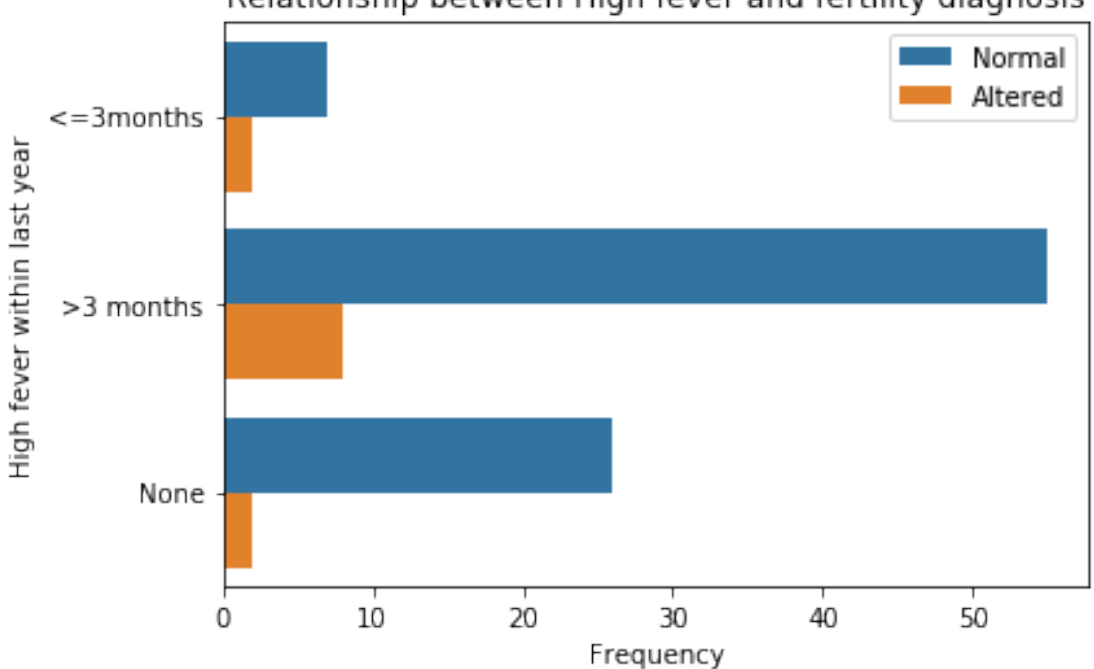

[31]:  $\vert$  ax6=sns.countplot(y='Alcohol\_frequency', hue="Output", data=fertility) ax6.set\_yticklabels(['Several times a day', 'Everyday', 'Several times a *,→*week','Once a week','Hardly']) plt.ylabel('Surgical intervention') plt.ylabel('Frequency') plt.legend(('Normal', 'Altered'),loc='upper right') plt.title('Relationship between Alcohol consumption and fertility diagnosis') plt.show()

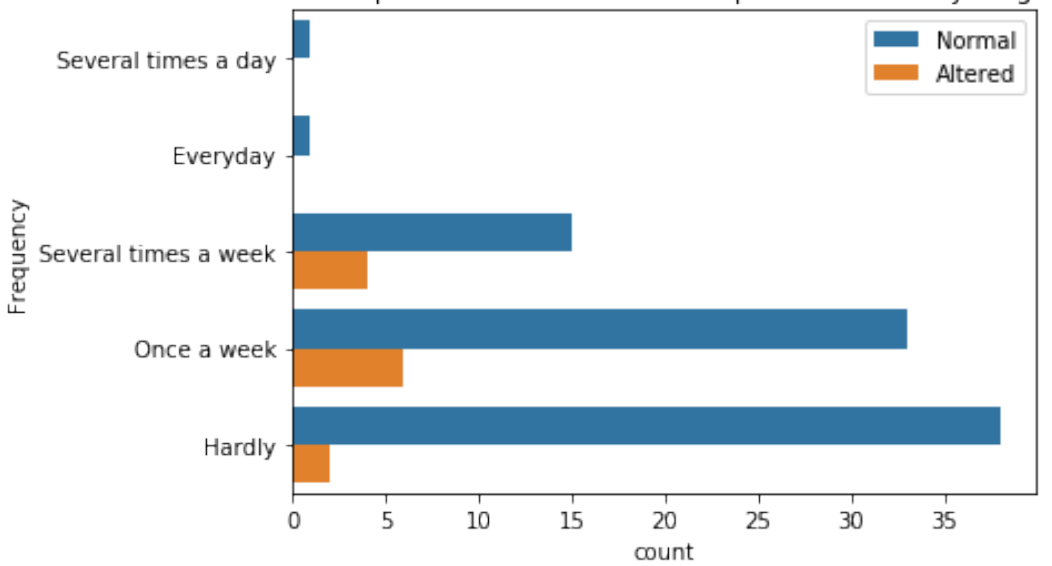

Relationship between Alcohol consumption and fertility diagnosis

[32]: ax7=sns.countplot(y='Smoking\_habit', hue="Output", data=fertility) ax7.set\_yticklabels(['Never','Occationally','Daily']) plt.ylabel('Smoking habit') plt.ylabel('Frequency') plt.legend(('Normal', 'Altered')) plt.title('Relationship between Smoking habit and fertility diagnosis') plt.show()

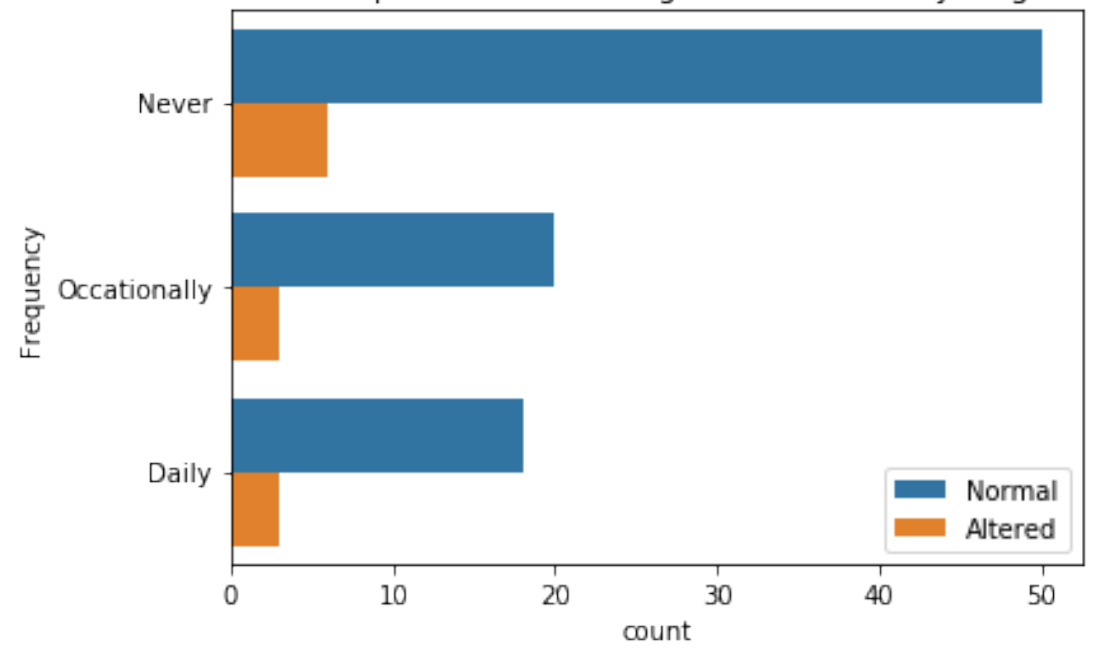

Relationship between Smoking habit and fertility diagnosis

```
[33]: ax8=fertility.dropna().boxplot(column='Hours_sitting',vert= False,
      ,→by='Output',figsize=(7,7),fontsize=10)
      plt.title('Relationship between hours of sitting a day and diagnosis')
      ax8.set_yticklabels(['Normal','Altered'])
      ax8.set_xticks([0,0.25,0.5,0.75,1])
      ax8.set_xticklabels(['0','4','8','12','16'])
      plt.xlabel(' Hours of sitting a day')
      plt.show()
```
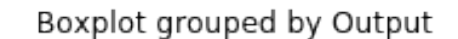

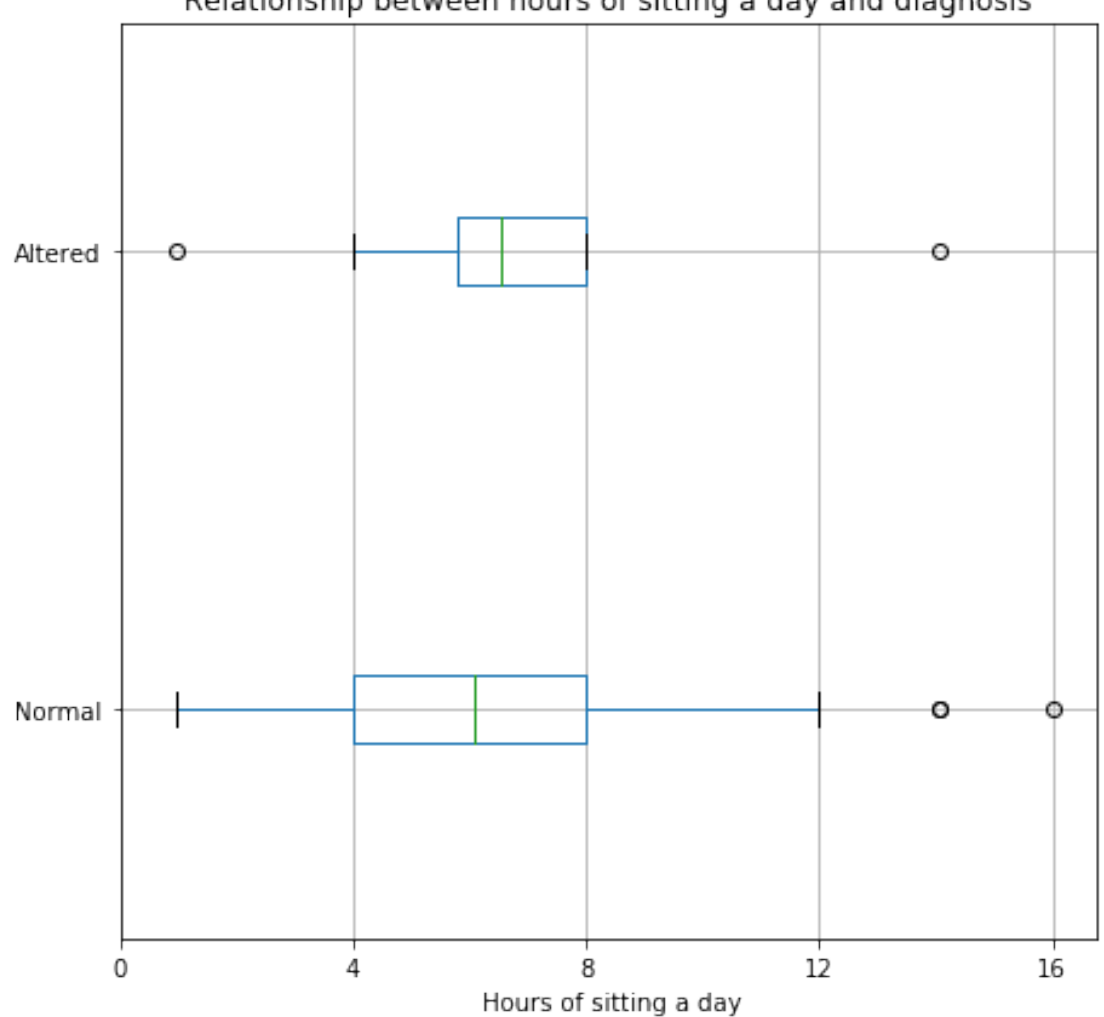

Relationship between hours of sitting a day and diagnosis

```
[34]: \vert ax9=sns.countplot(y='Alcohol_frequency', hue="Smoking_habit", data=fertility)
      ax9.set_yticklabels(['Several times a day', 'Everyday', 'Several times a
       ,→week','Once a week','Hardly'])
      plt.ylabel('Alcohol consumption frequency')
      plt.xlabel('Frequency')
      plt.legend(('Never', 'Occasionally', 'Daily'),loc='upper right')
      plt.title('Relationship between Smoking habit and Smoking habit')
      plt.show()
```
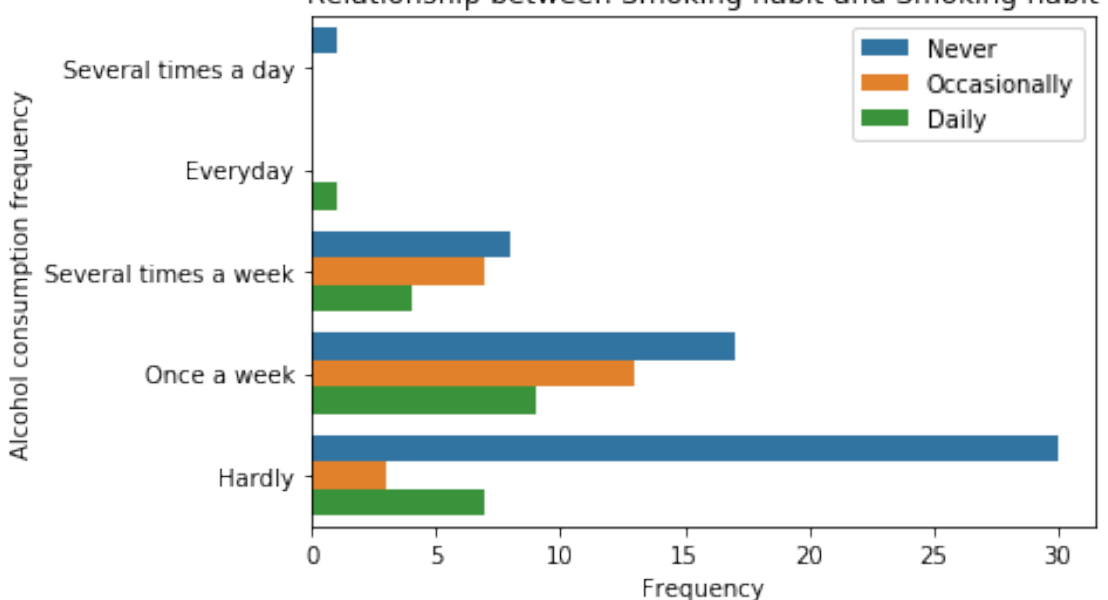

#### Relationship between Smoking habit and Smoking habit

[35]: ax10=sns.countplot(y='Season', hue="Output", data=fertility) ax9.set\_yticklabels(['Several times a day','Everyday','Several times a *,→*week','Once a week']) plt.ylabel('Alcohol consumption frequency') plt.xlabel('Frequency') plt.legend(('Normal', 'Altered'),loc='upper right') plt.title('Relationship between Season and fertility diagnosis') plt.show()

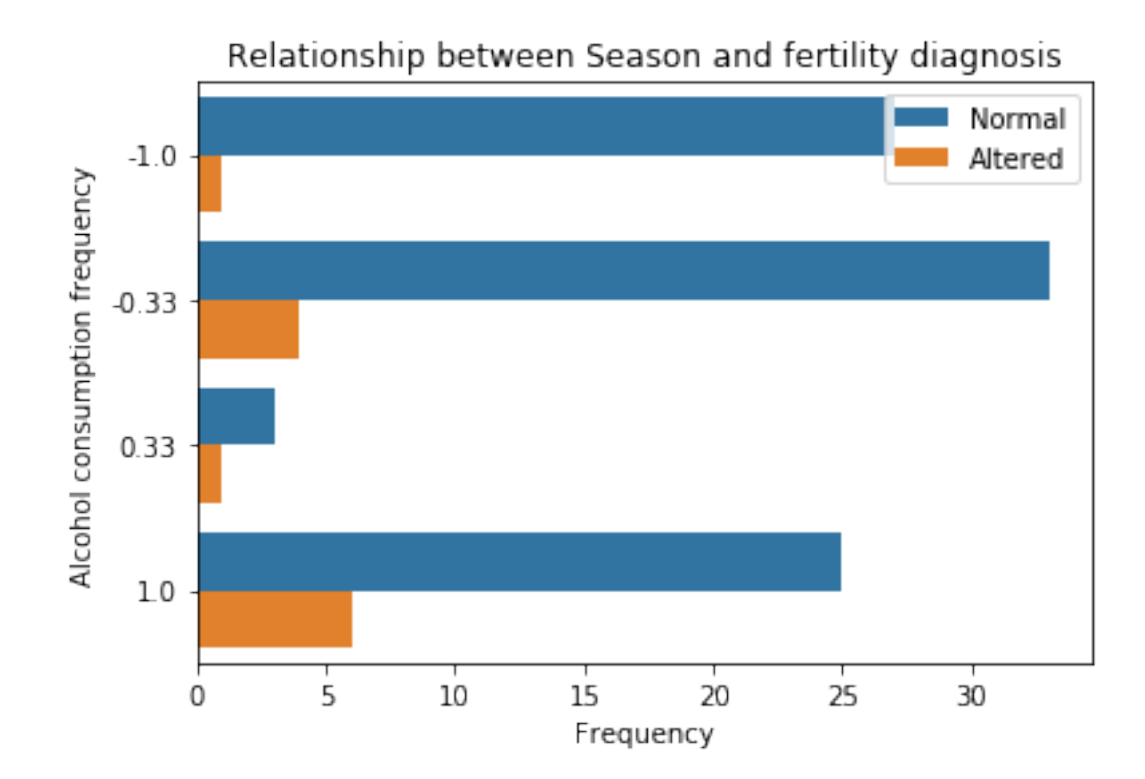

[36]: **from sklearn.model\_selection import** train\_test\_split

#### $[37]$ : sperm

- [37]: <addinfourl at 103055496L whose fp = <socket.\_fileobject object at 0x000000000621B6D8>>
- [38]: fertility['Output'].replace('N', '0', inplace=**True**)
- [39]: fertility['Output'].replace('O', '1', inplace=**True**)
- [40]:  $\vert$  fertility ['Output'] = fertility ['Output'].astype ('float64')

```
[41]: fertility.dtypes
```
[41]: Season float64 Age float64 Childish\_diseases int64 Accident int64 Surgical\_intervention int64 High\_fever\_last\_year int64 Alcohol\_frequency float64 Smoking\_habit int64

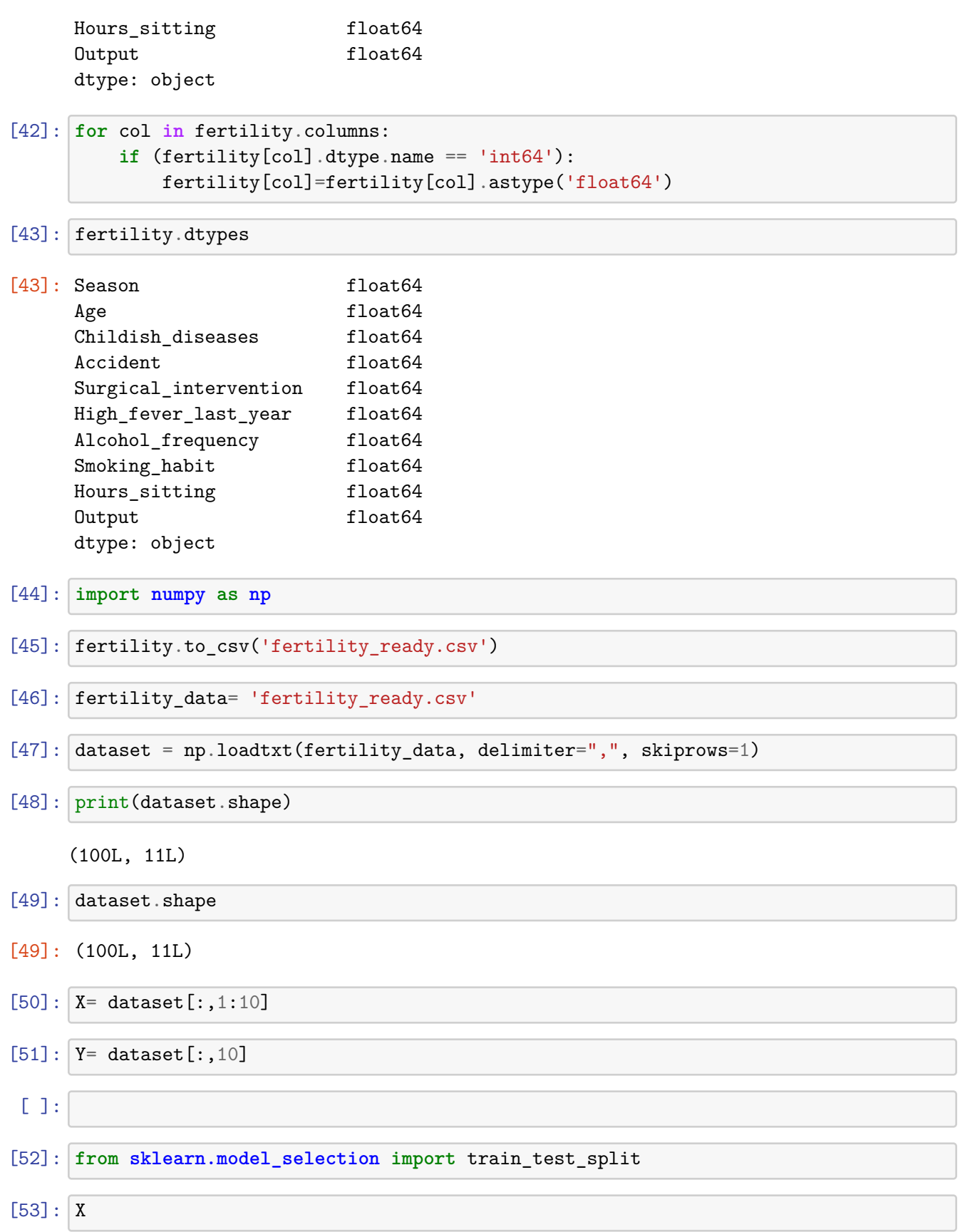

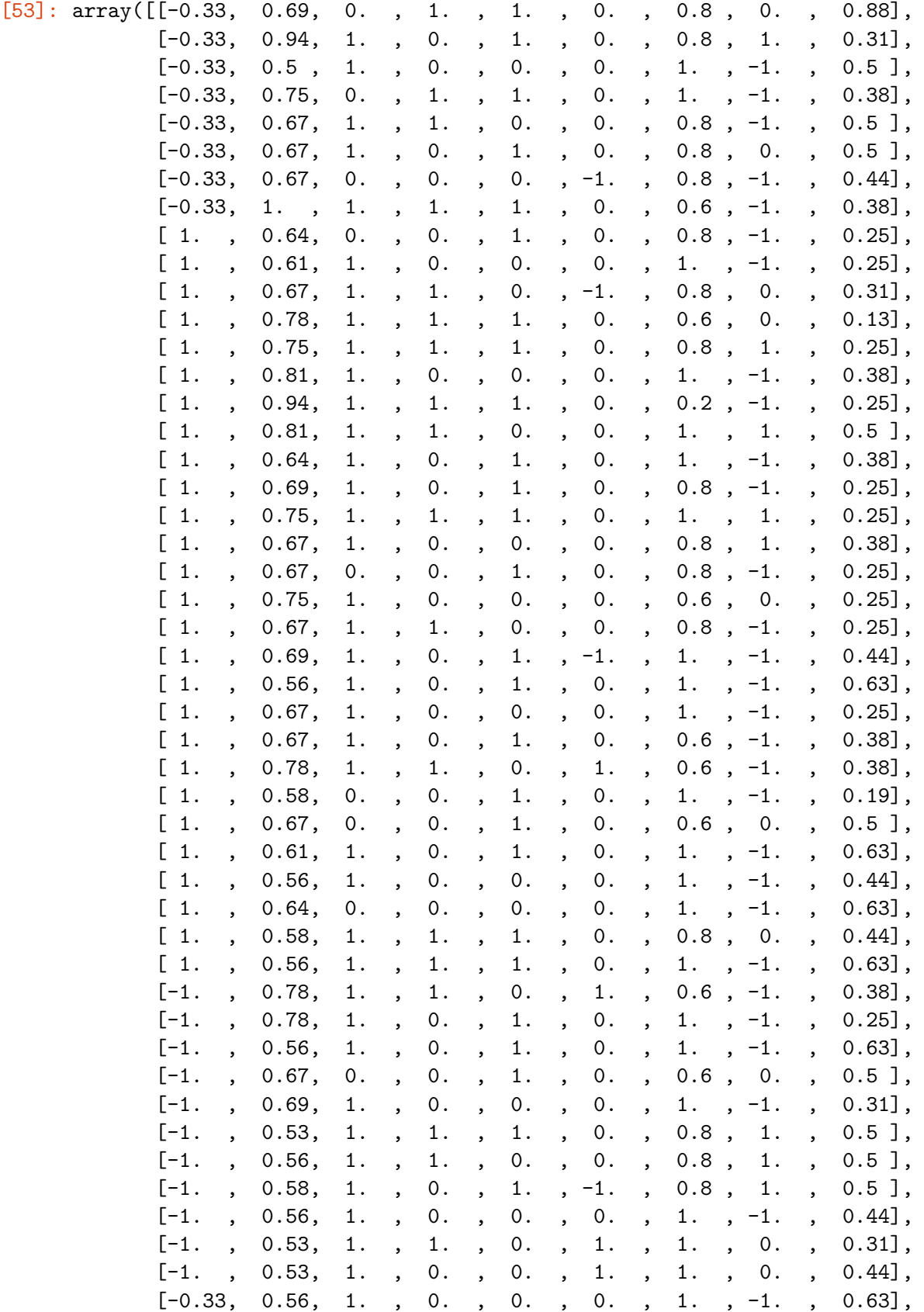

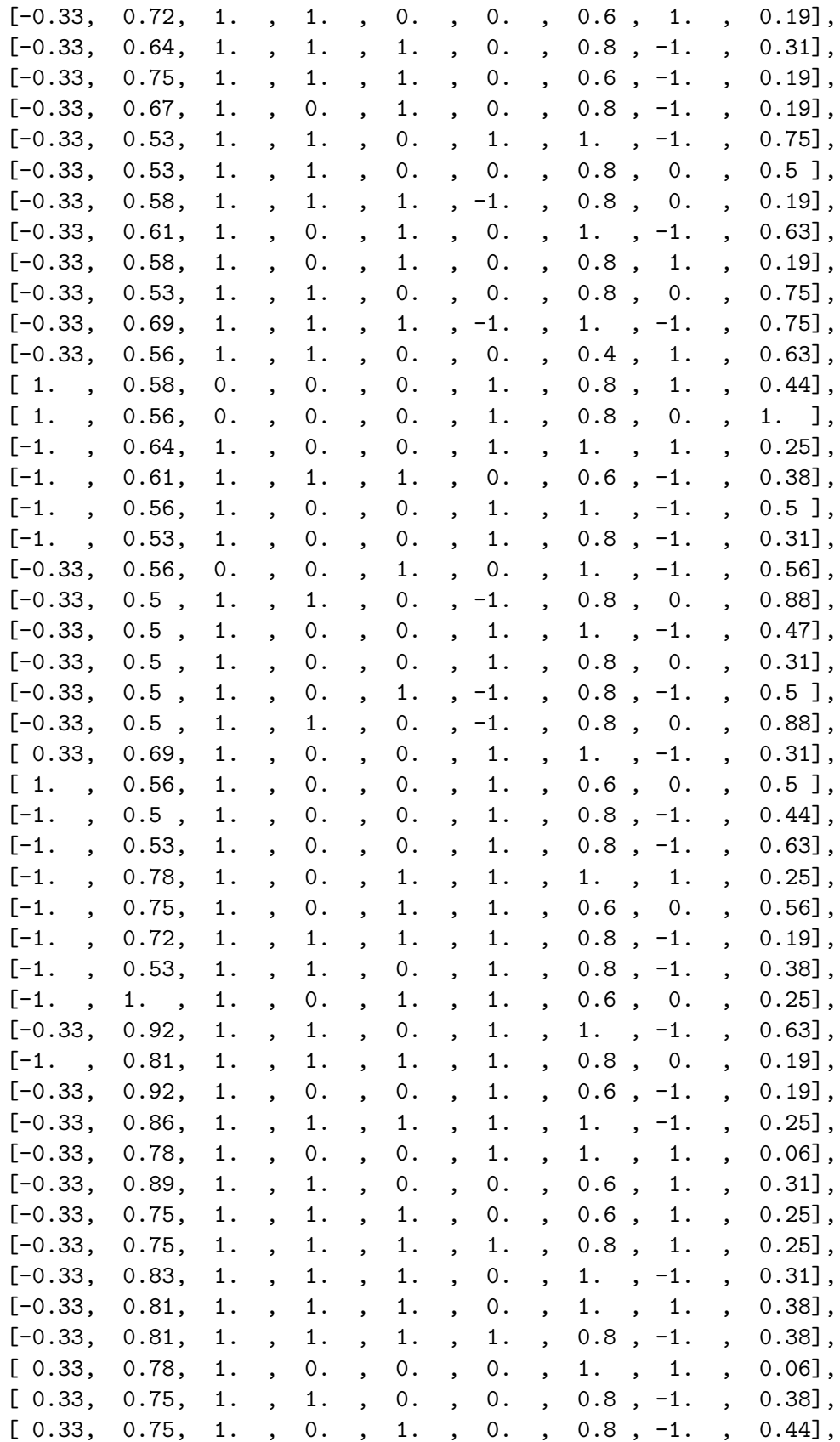

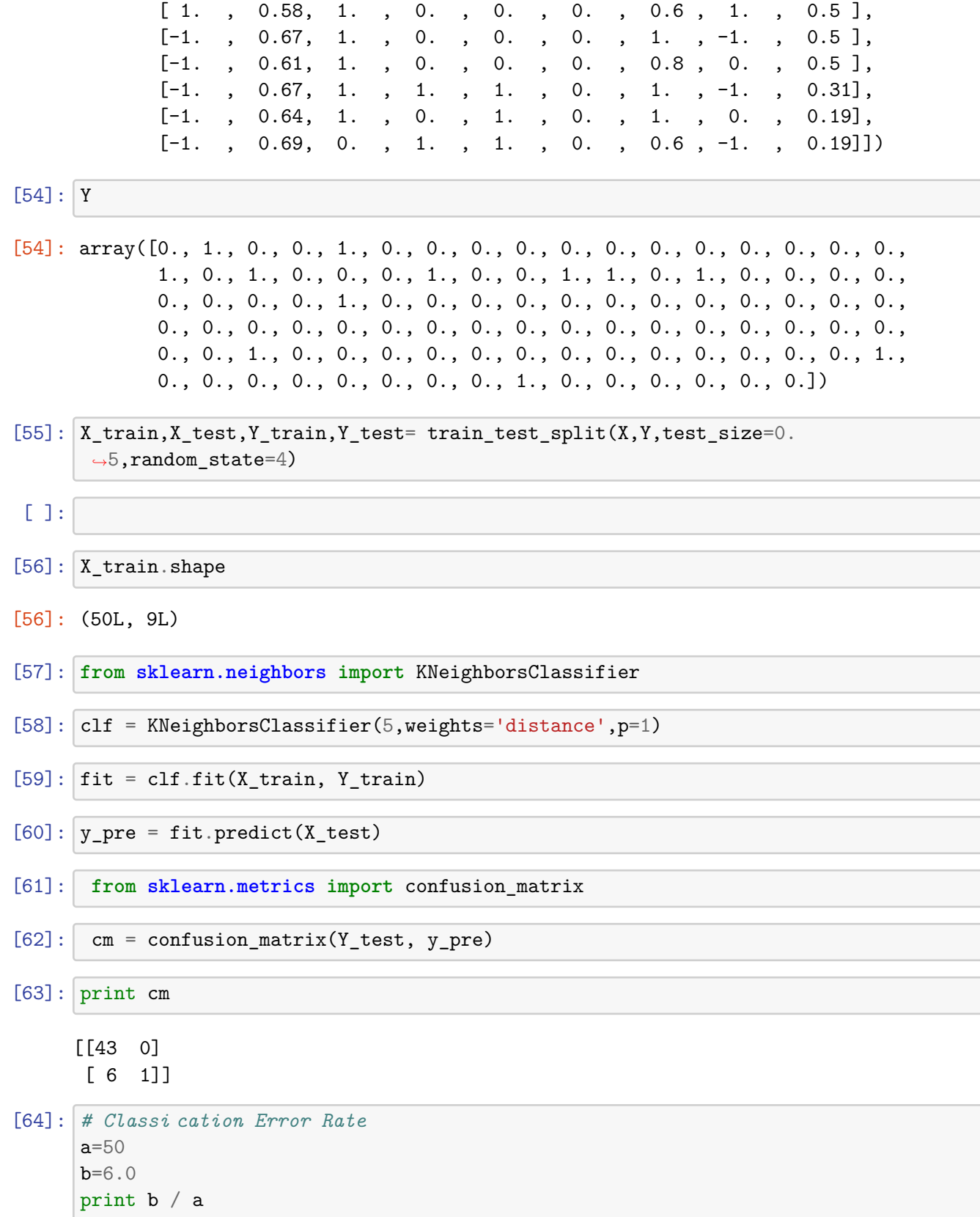

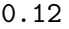

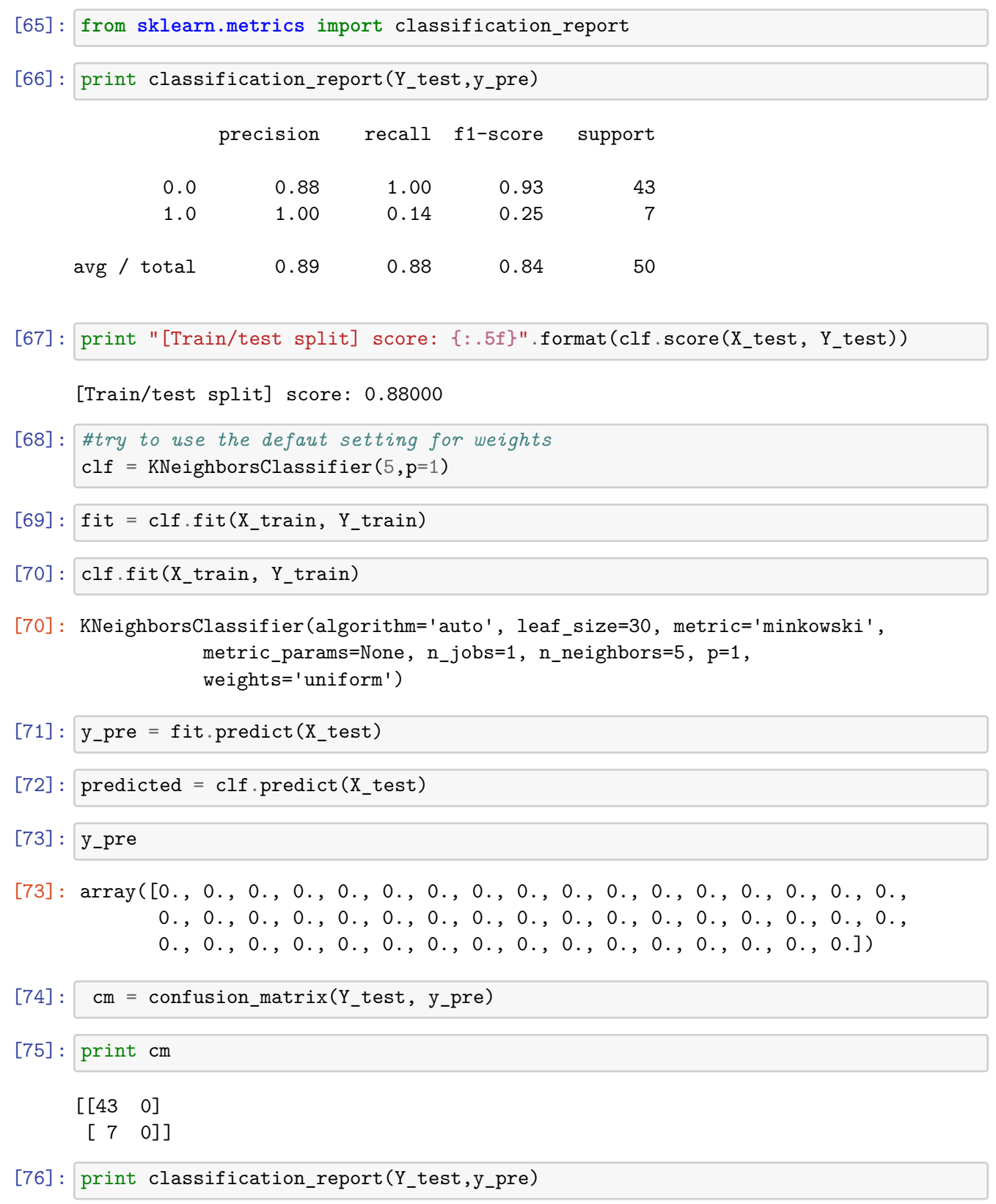

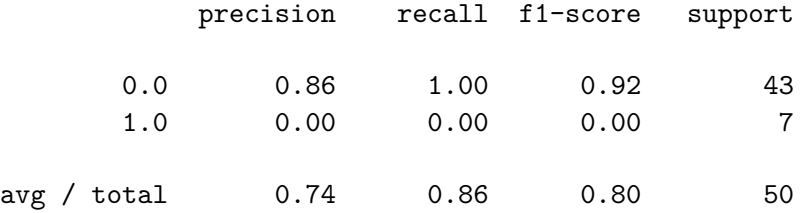

```
C:\Users\s3335814\AppData\Local\Continuum\anaconda2\lib\site-
packages\sklearn\metrics\classification.py:1135: UndefinedMetricWarning:
Precision and F-score are ill-defined and being set to 0.0 in labels with no
predicted samples.
```

```
'precision', 'predicted', average, warn_for)
```
[77]: print "[Train/test split] score: **{:.5f}**".format(clf.score(X\_test, Y\_test))

[Train/test split] score: 0.86000

```
[78]: #p=2
      clf = KNeighborsClassifier(5,weights='distance',p=2)
```

```
[79]: fit = clf.fit(X_train, Y_train)
```
 $[80]$ :  $\text{clf.fit}(X_train, Y_train)$ 

```
[80]: KNeighborsClassifier(algorithm='auto', leaf_size=30, metric='minkowski',
                 metric_params=None, n_jobs=1, n_neighbors=5, p=2,
                 weights='distance')
```

```
[81]: |y_{pre} = fit.predict(X_test)
```

```
[82]: predicted = clf.predict(X_test)
```
 $[83]$ :  $y\_pre$ 

```
[83]: array([0., 0., 0., 0., 0., 0., 0., 0., 0., 0., 0., 0., 1., 0., 0., 0.,0., 0., 0., 0., 0., 0., 0., 0., 0., 0., 0., 0., 0., 0., 0., 0., 0.,
            0., 0., 0., 0., 0., 0., 0., 0., 0., 0., 0., 0., 0., 0., 0., 0.])
```

```
[84]: cm = \text{confusion matrix}(Y_{\text{test}}, y_{\text{pre}})
```
 $[85]:$  print cm

- [[43 0]
- [ 6 1]]

```
[86]: print classification_report(Y_test,y_pre)
```
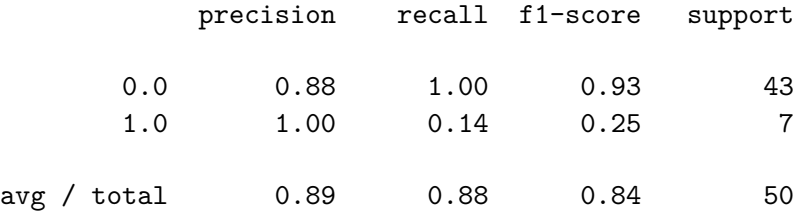

[87]: print "[Train/test split] score: **{:.5f}**".format(clf.score(X\_test, Y\_test))

[Train/test split] score: 0.88000

[88]: *#try smaller k value*

[89]: clf = KNeighborsClassifier(4,weights='distance',p=2)

 $[90]$ : fit = clf.fit(X\_train, Y\_train)

- $[91]:$  clf.fit(X\_train, Y\_train)
- [91]: KNeighborsClassifier(algorithm='auto', leaf\_size=30, metric='minkowski', metric\_params=None, n\_jobs=1, n\_neighbors=4, p=2, weights='distance')

 $[92]: |y_{pre} = fit.predict(X_test)$ 

- [93]: predicted = clf.predict(X\_test)
- $[94]$ :  $y_{pre}$
- $[94]$ : array( $[0., 0., 0., 1., 0., 0., 0., 0., 0., 0., 0., 0., 1., 0., 0., 0.,$ 0., 0., 0., 0., 0., 0., 0., 0., 0., 0., 0., 0., 0., 0., 0., 0., 0., 0., 0., 0., 0., 0., 0., 0., 0., 0., 0., 0., 0., 1., 0., 0., 0.])
- $[95]$ :  $\text{cm}4 = \text{confusion matrix}(Y_{\text{test}}, y_{\text{pre}})$

 $[96]$ : print cm

#### [[43 0]

- [ 6 1]]
- [97]: print classification\_report(Y\_test,y\_pre)

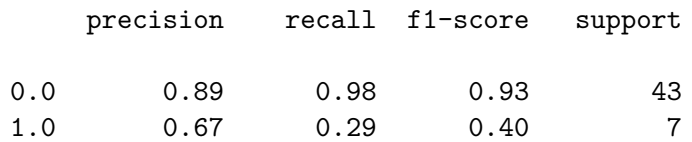

avg / total 0.86 0.88 0.86 50

[98]: print "[Train/test split] score: **{:.2f}**".format(clf.score(X\_test, Y\_test))

[Train/test split] score: 0.88

[99]: *#k=3*

- [100]:  $|$  clf = KNeighborsClassifier(3, weights='distance', p=2)
- $[101]:$  fit = clf.fit(X\_train, Y\_train)

 $[102]$ :  $\text{clf.fit}(X_train, Y_train)$ 

[102]: KNeighborsClassifier(algorithm='auto', leaf\_size=30, metric='minkowski', metric\_params=None, n\_jobs=1, n\_neighbors=3, p=2, weights='distance')

 $[103]$ :  $y_{pre} = fit.predict(X_test)$ 

 $[104]$ : predicted = clf.predict(X\_test)

 $[105]: |y_{pre}$ 

- $[105]$ : array( $[0., 0., 0., 1., 0., 0., 0., 0., 0., 0., 0., 0., 1., 0., 0., 0.,$ 0., 0., 0., 0., 0., 0., 0., 0., 0., 0., 0., 0., 0., 0., 0., 0., 0., 0., 0., 0., 0., 0., 0., 0., 0., 0., 0., 0., 0., 1., 0., 0., 0.])
- $[106]$ :  $cm = \text{confusion_matrix}(Y_test, y_pre)$

[107]: print cm

[[42 1]

[ 5 2]]

[108]: print classification\_report(Y\_test,y\_pre)

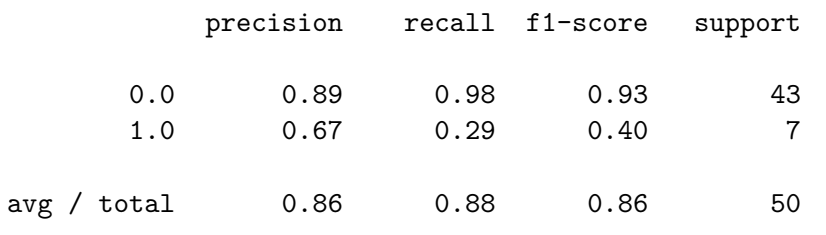

[109]: print "[Train/test split] score: **{:.2f}**".format(clf.score(X\_test, Y\_test))

[Train/test split] score: 0.88

- [110]:  $|$  clf = KNeighborsClassifier(7, weights='distance', p=2)
- $[111]:$  fit = clf.fit(X\_train, Y\_train)

[112]: clf.fit(X\_train, Y\_train)

- [112]: KNeighborsClassifier(algorithm='auto', leaf\_size=30, metric='minkowski', metric\_params=None, n\_jobs=1, n\_neighbors=7, p=2, weights='distance')
- $[113]:$  y\_pre = fit.predict(X\_test)

 $[114]$ : predicted = clf.predict(X\_test)

- $[115]$ :  $\sigma = \text{confusion_matrix}(Y_test, y_pre)$
- $[116]$ : print cm
	- $\begin{bmatrix} 43 & 0 \end{bmatrix}$
	- [ 7 0]]

[117]: print classification\_report(Y\_test,y\_pre)

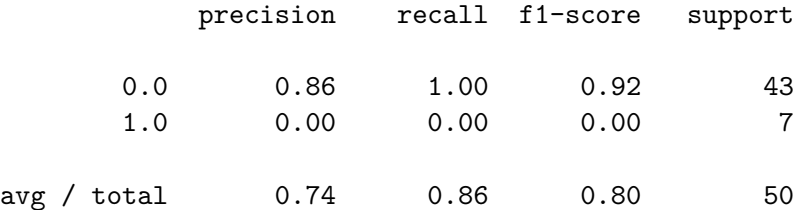

[118]: print "[Train/test split] score: **{:.2f}**".format(clf.score(X\_test, Y\_test))

[Train/test split] score: 0.86

- [119]:  $|$  clf = KNeighborsClassifier(2, weights='distance', p=2)
- $[120]$ : fit = clf.fit(X\_train, Y\_train)

 $[121]:$   $\text{clf.fit(X_train, Y_train)}$ 

[121]: KNeighborsClassifier(algorithm='auto', leaf\_size=30, metric='minkowski', metric\_params=None, n\_jobs=1, n\_neighbors=2, p=2, weights='distance')

 $[122]:$   $y\_pre = fit.predict(X_test)$ 

```
[123]: predicted = clf.predict(X_test)
[124]: \sigma = \text{confusion_matrix}(Y_test, y_pre)[125]: print cm
      [[41 2]
       [ 6 1]]
[126]: from sklearn.utils import shuffle # Hill climbing for KNN
[127]: new\_Ind = [][128]: cur_MaxScore = 0.0
[129]: col num = 9
[130]: col\_Ind\_Random = shuffle(range(0, col\_num), random\_state=12)[131]: for cur_f in range(0, col_num):
           new_Ind.append(col_Ind_Random[cur_f])
           newData = X[:, new\_Ind]X_train, X_test, Y_train, Y_test = train_test_split(newData, Y, test_size=0.
        ,→50, random_state=4)
           clf = clf = KNeighborsClassifier(3,weights='distance',p=2)
           fit = c1f.fit(X_train, Y_train)cur_Score = clf.score(X_test, Y_test)
           if cur_Score < cur_MaxScore:
                           new_Ind.remove(col_Ind_Random[cur_f])
           else:
               cur_MaxScore = cur_Score
               print "Score with " + str(len(new_Ind)) + " selected features: " +_{\sqcup},→str(cur_Score)
      Score with 1 selected features: 0.86
      Score with 2 selected features: 0.86
      Score with 3 selected features: 0.88
      Score with 4 selected features: 0.88
      Score with 5 selected features: 0.88
      Score with 6 selected features: 0.9
[132]: print new_Ind
      [8, 4, 3, 2, 1, 6]
[133]: from sklearn.tree import DecisionTreeClassifier
```

```
34
```
 $[134]$ : tree = DecisionTreeClassifier() [135]: fit\_tree =tree.fit(X\_train, Y\_train)  $[136]$ : y\_pre\_tree = fit\_tree.predict(X\_test) [137]: y\_pre\_tree  $[137]$ : array( $[0., 0., 0., 0., 0., 0., 0., 0., 0., 0., 0., 1., 1., 1., 0., 0.,$ 1., 0., 0., 0., 0., 0., 1., 0., 0., 1., 0., 1., 1., 0., 0., 0., 0., 0., 0., 0., 0., 0., 1., 1., 0., 0., 0., 0., 0., 1., 0., 0., 0.])  $[138]$ :  $\boxed{\text{cm\_tree}}$  = confusion\_matrix(Y\_test, y\_pre\_tree) [139]: print cm\_tree  $\begin{bmatrix} 36 & 7 \end{bmatrix}$ [ 3 4]] [140]: print classification\_report(Y\_test,y\_pre\_tree) precision recall f1-score support 0.0 0.92 0.84 0.88 43 1.0 0.36 0.57 0.44 7 avg / total 0.84 0.80 0.82 50 [141]: *#Fine tuning parameters* cfl\_tree = DecisionTreeClassifier(max\_depth=4)  $[142]$ : cfl\_tree [142]: DecisionTreeClassifier(class\_weight=None, criterion='gini', max\_depth=4, max\_features=None, max\_leaf\_nodes=None, min\_impurity\_decrease=0.0, min\_impurity\_split=None, min\_samples\_leaf=1, min\_samples\_split=2, min\_weight\_fraction\_leaf=0.0, presort=False, random\_state=None, splitter='best') [143]: fit=cfl\_tree.fit(X\_train, Y\_train)  $[144]$ : y\_pre\_tree = fit.predict(X\_test)  $[145]$ :  $\vert$  cm\_tree = confusion\_matrix(Y\_test, y\_pre\_tree)

```
[146]: print cm_tree
      \begin{bmatrix} 36 & 7 \end{bmatrix}[ 3 4]]
[147]: print classification_report(Y_test,y_pre_tree)
                   precision recall f1-score support
              0.0 0.92 0.84 0.88 43
              1.0 0.36 0.57 0.44 7
      avg / total 0.84 0.80 0.82 50
[148]: from sklearn import tree
[149]: with open('fertility_tree.dot', 'w') as f:
          f = tree.export_graphviz(cfl_tree, out_file=f,filled=True, rounded=True,␣
        ,→special_characters=True)
[150]: # Hill climbing for decision tree
[151]: | new_Ind = [][152]: cur_MaxScore = 0.0[153]: col\_num = 9[154]: col\_Ind\_Random = shuffle(range(0, col\_num), random\_state=12)[155]: for cur_f in range(0, col_num):
          new_Ind.append(col_Ind_Random[cur_f])
          newData = X[:, new\_Ind]X_train, X_test, Y_train, Y_test = train_test_split(newData, Y, test_size=0.
       ,→50, random_state=4)
          clf_tree = DecisionTreeClassifier(max_depth=4)
          fit = clf_{tree}.fit(X_{train}, Y_{train})cur_Score = clf_tree.score(X_test, Y_test)
          if cur_Score < cur_MaxScore:
                          new_Ind.remove(col_Ind_Random[cur_f])
          else:
              cur_MaxScore = cur_Score
              print "Score with " + str(len(new_Ind)) + " selected features: " +<sub>U</sub>
        ,→str(cur_Score)
```
Score with 1 selected features: 0.86 Score with 2 selected features: 0.86

```
Score with 3 selected features: 0.86
Score with 4 selected features: 0.88
Score with 5 selected features: 0.88
Score with 6 selected features: 0.88
```
[156]: print new\_Ind

[8, 7, 4, 3, 2, 6]

```
[157]: from sklearn.ensemble import RandomForestClassifier #Random forrest
```
- [158]: **from sklearn.datasets import** make\_classification
- $[159]$ :  $\text{cfl_forrest} = \text{RandomForestClassifier}()$
- $[160]$ : cfl\_forrest
- [160]: RandomForestClassifier(bootstrap=True, class\_weight=None, criterion='gini', max\_depth=None, max\_features='auto', max\_leaf\_nodes=None, min\_impurity\_decrease=0.0, min\_impurity\_split=None, min\_samples\_leaf=1, min\_samples\_split=2, min\_weight\_fraction\_leaf=0.0, n\_estimators=10, n\_jobs=1, oob\_score=False, random\_state=None, verbose=0, warm\_start=False)
- [161]: fit=cfl\_forrest.fit(X\_train, Y\_train)
- $[162]:$  y\_pre\_forrest = fit.predict(X\_test)
- [163]:  $\vert$  cm\_forrest = confusion\_matrix(Y\_test, y\_pre\_forrest)

[164]: print cm\_forrest

```
[[43 0]
```

```
[ 7 0]]
```
[165]: print classification\_report(Y\_test,y\_pre\_forrest)

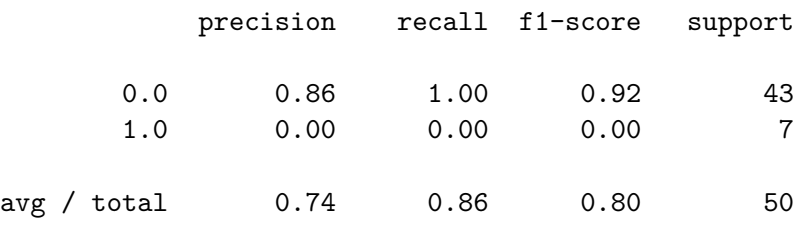

[166]: *#fine tuning*

```
[167]: cfl_forrest = RandomForestClassifier(max_features=5)
[168]: fit=cfl_forrest.fit(X_train, Y_train)
[169]: y_pre_forrest = fit.predict(X_test)
[170]: \Box cm_forrest = confusion_matrix(Y_test, y_pre_forrest)
[171]: print cm_forrest
      [[43 0]
       [ 7 0]]
[172]: print classification_report(Y_test,y_pre_forrest)
                  precision recall f1-score support
              0.0 0.86 1.00 0.92 43
              1.0 0.00 0.00 0.00 7
      avg / total 0.74 0.86 0.80 50
[173]: | new_Ind = [][174]: cur_MaxScore = 0.0
[175]: col\_num = 9[176]: col_Ind_Random = shuffle(range(0,col_num), random_state=12)
[177]: for cur_f in range(0, col_num):
          new_Ind.append(col_Ind_Random[cur_f])
          newData = X[:, new\_Ind]X_train, X_test, Y_train, Y_test = train_test_split(newData, Y, test_size=0.
       ,→50, random_state=4)
          clf_forrest = RandomForestClassifier()
          fit = c1f_forrest.fit(X_tran, Y_tran)cur_Score = clf_forrest.score(X_test, Y_test)
          if cur_Score < cur_MaxScore:
                         new_Ind.remove(col_Ind_Random[cur_f])
          else:
              cur_MaxScore = cur_Score
              print "Score with " + str(len(new_Ind)) + " selected features: " +_{\text{L}},→str(cur_Score)
```

```
Score with 1 selected features: 0.86
```

```
Score with 2 selected features: 0.86
Score with 3 selected features: 0.86
Score with 4 selected features: 0.88
```
[178]: print new\_Ind

[8, 3, 2, 6]

 $[179]:$  X

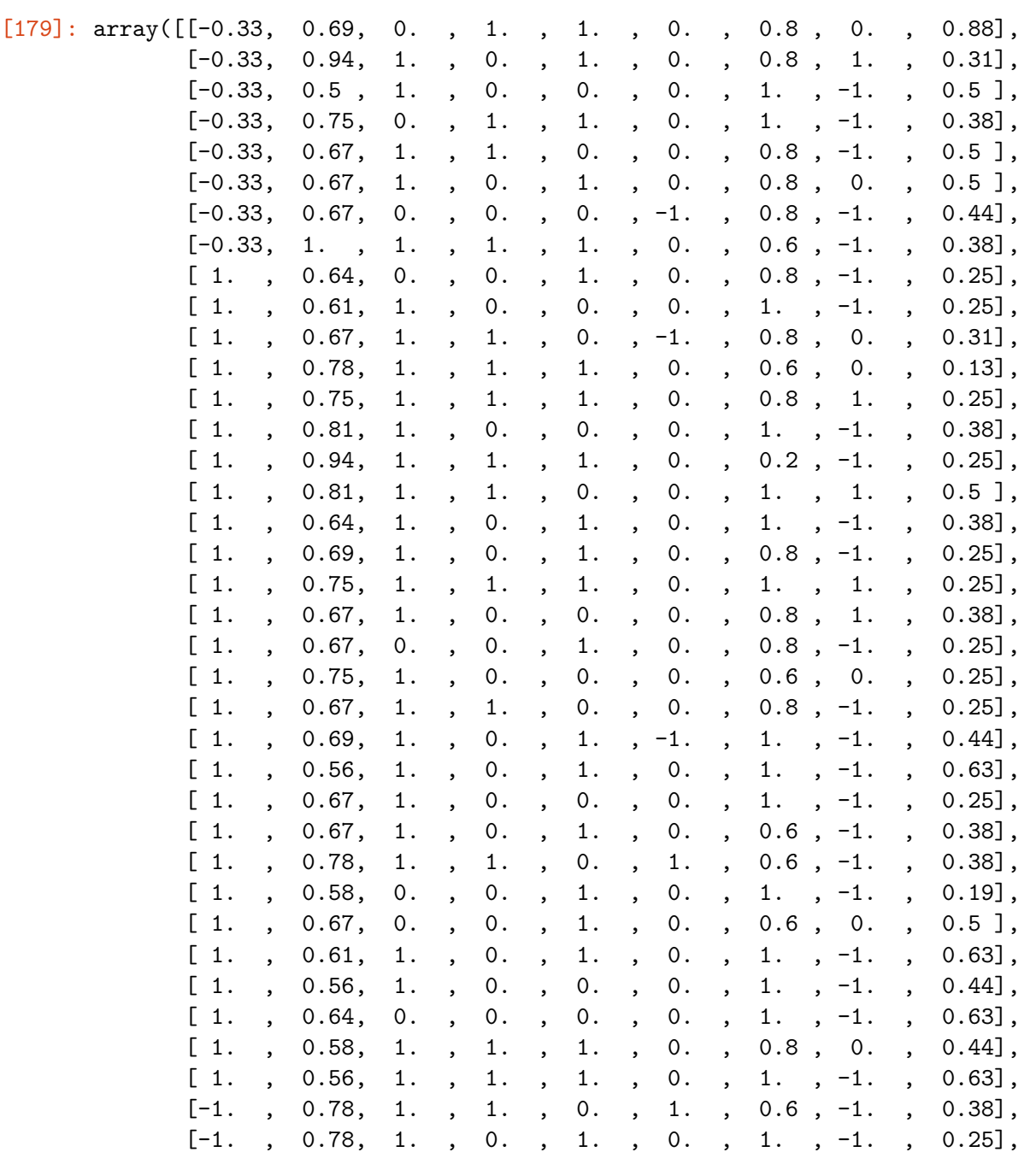

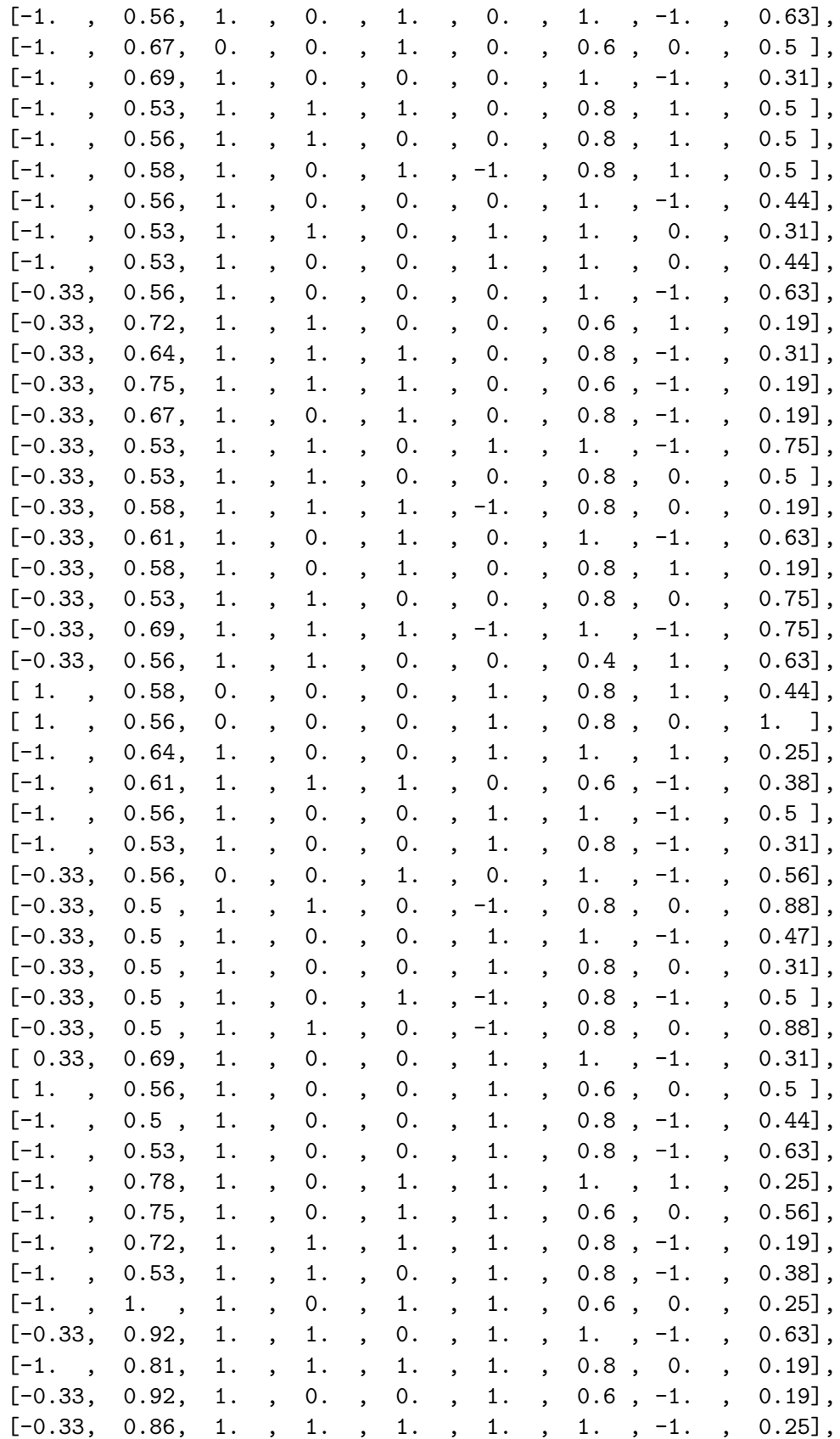

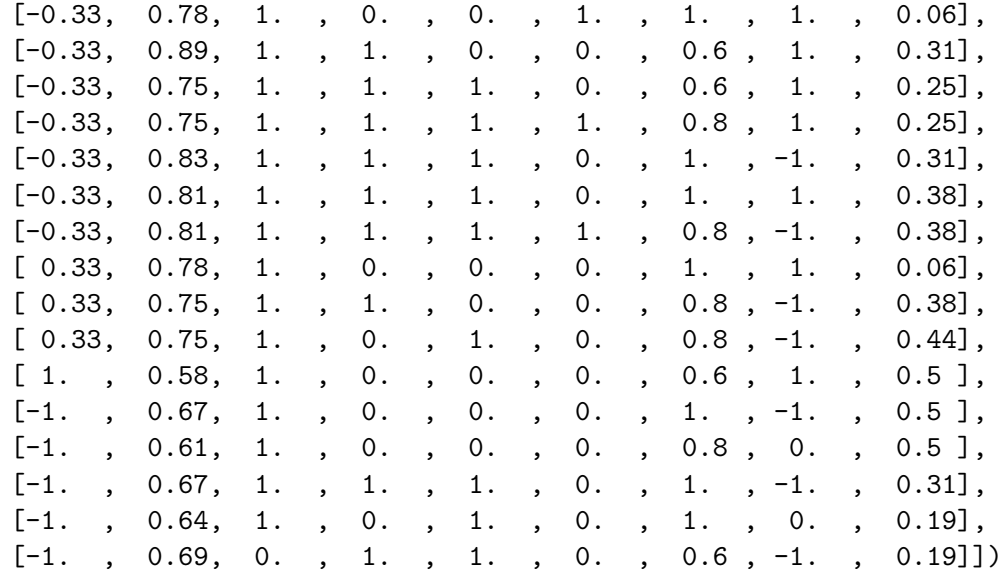

[180]: fertility

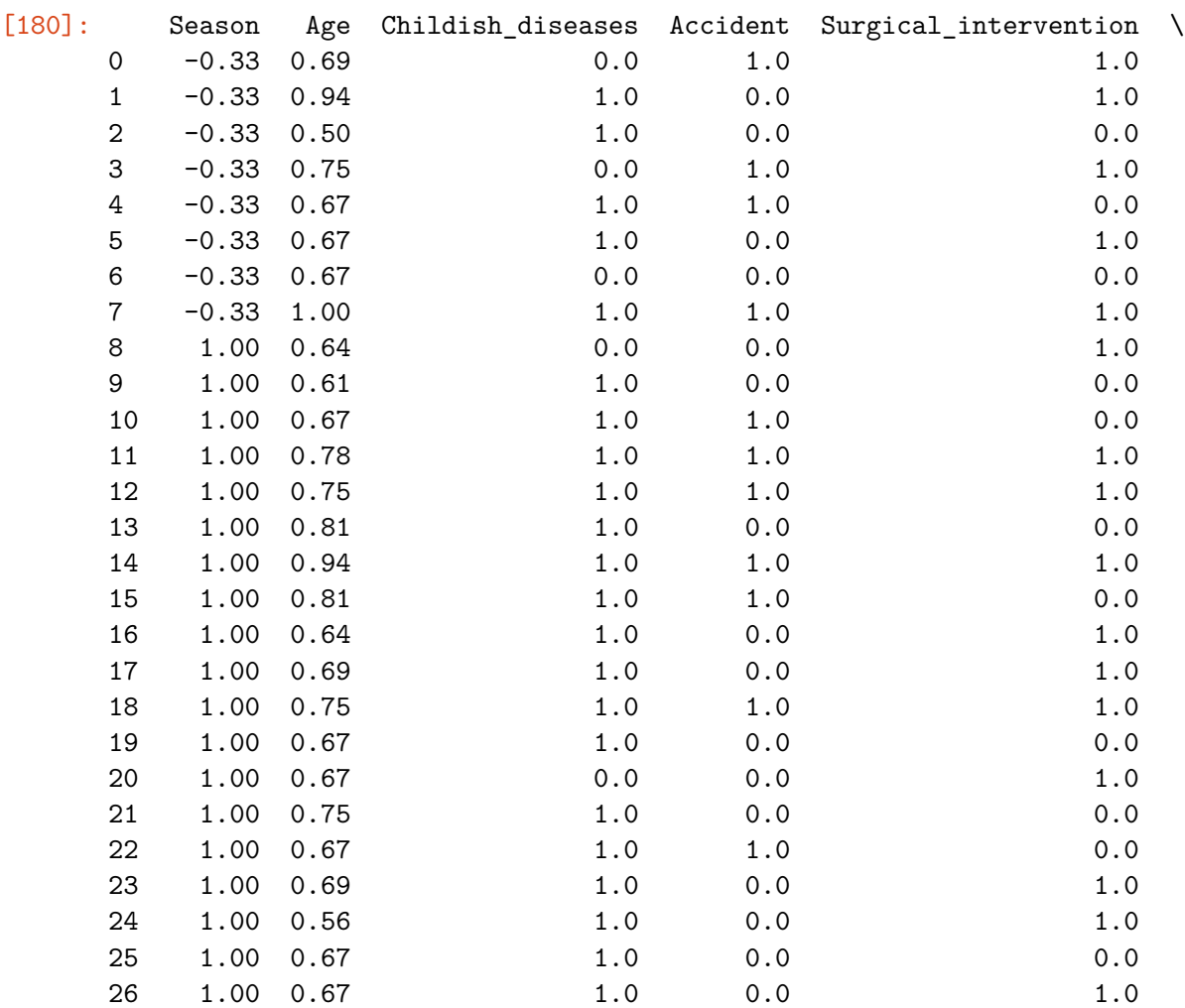

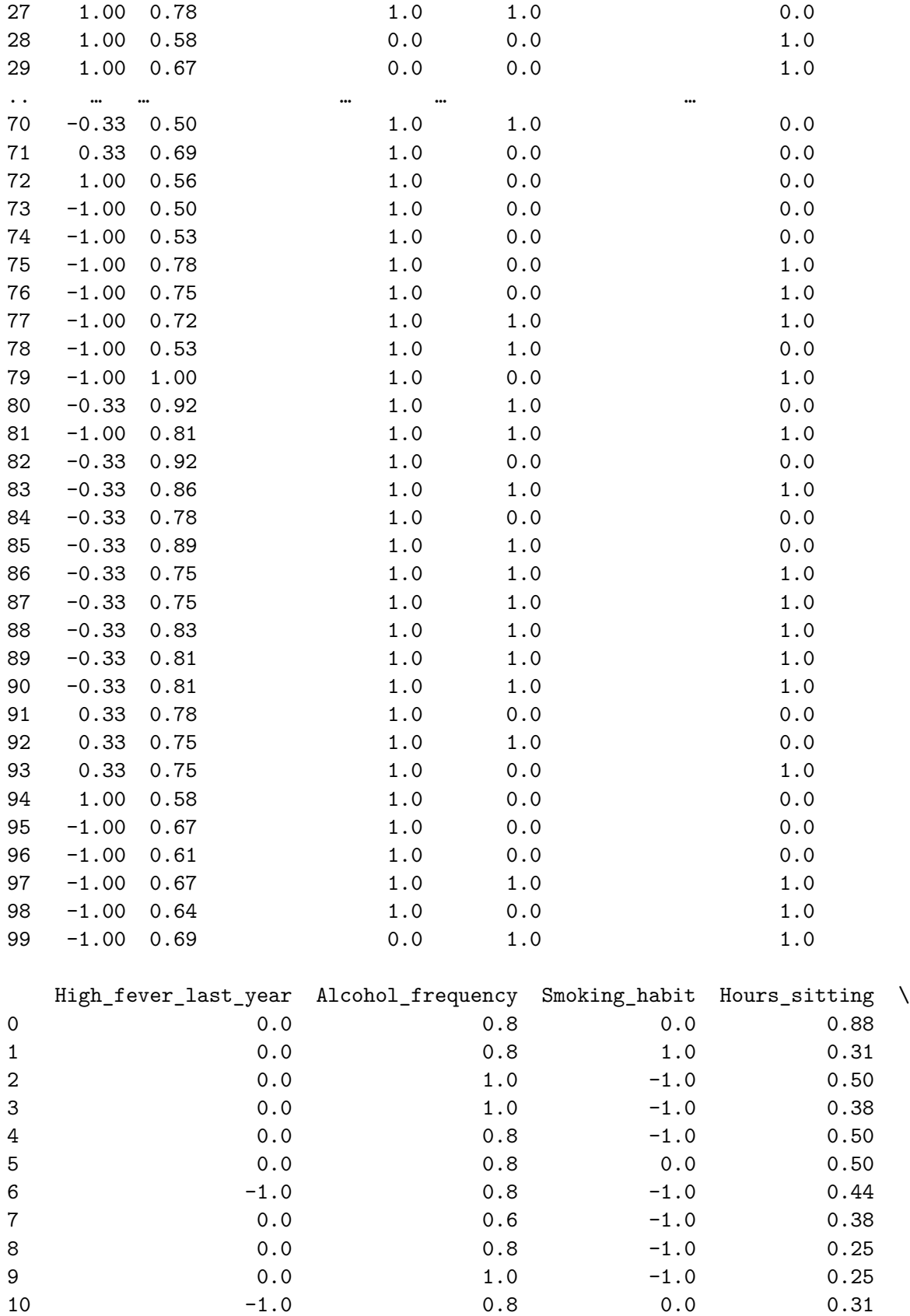

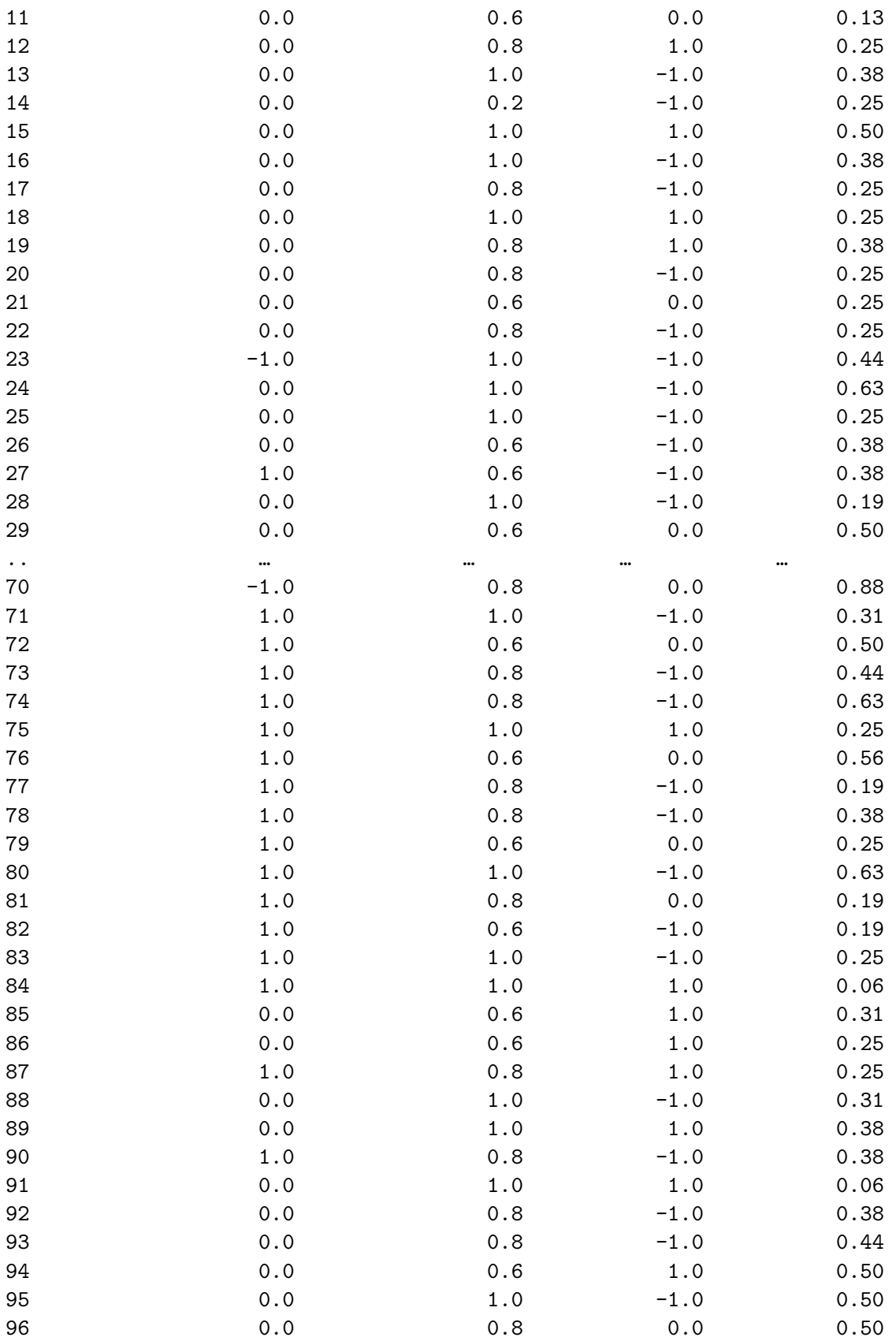

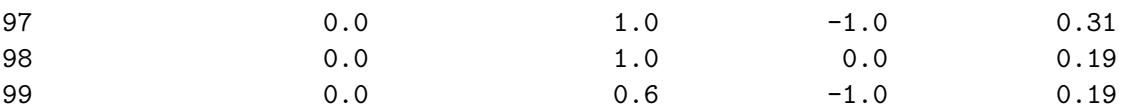

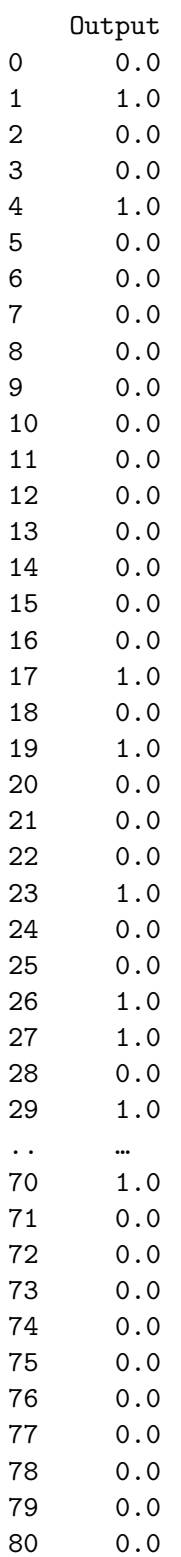

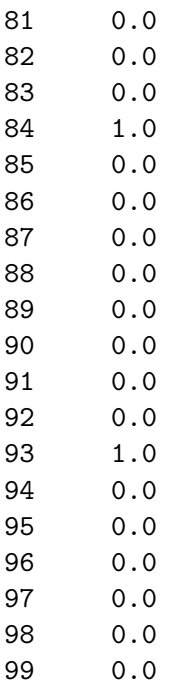

[100 rows x 10 columns]

[181]: **from sklearn.model\_selection import** KFold *#use Kfold to cross validate*

 $[182]$ : | kf = KFold(n\_splits=6,random\_state=0)

[183]: **for** train\_index, test\_index **in** kf.split(X): print("TRAIN:", train\_index, "TEST:", test\_index) X\_train, X\_test = X[train\_index], X[test\_index] Y\_train, Y\_test = Y[train\_index], Y[test\_index]

```
('TRAIN:', array([17, 18, 19, 20, 21, 22, 23, 24, 25, 26, 27, 28, 29, 30, 31,
32, 33,
       34, 35, 36, 37, 38, 39, 40, 41, 42, 43, 44, 45, 46, 47, 48, 49, 50,
       51, 52, 53, 54, 55, 56, 57, 58, 59, 60, 61, 62, 63, 64, 65, 66, 67,
       68, 69, 70, 71, 72, 73, 74, 75, 76, 77, 78, 79, 80, 81, 82, 83, 84,
       85, 86, 87, 88, 89, 90, 91, 92, 93, 94, 95, 96, 97, 98, 99],
      dtype=int64), 'TEST:', array([ 0, 1, 2, 3, 4, 5, 6, 7, 8, 9, 10,
11, 12, 13, 14, 15, 16],
      dtype=int64))
('TRAIN:', array([ 0, 1, 2, 3, 4, 5, 6, 7, 8, 9, 10, 11, 12, 13, 14,
15, 16,
       34, 35, 36, 37, 38, 39, 40, 41, 42, 43, 44, 45, 46, 47, 48, 49, 50,
       51, 52, 53, 54, 55, 56, 57, 58, 59, 60, 61, 62, 63, 64, 65, 66, 67,
       68, 69, 70, 71, 72, 73, 74, 75, 76, 77, 78, 79, 80, 81, 82, 83, 84,
       85, 86, 87, 88, 89, 90, 91, 92, 93, 94, 95, 96, 97, 98, 99],
      dtype=int64), 'TEST:', array([17, 18, 19, 20, 21, 22, 23, 24, 25, 26, 27,
```
28, 29, 30, 31, 32, 33], dtype=int64)) ('TRAIN:', array([ 0, 1, 2, 3, 4, 5, 6, 7, 8, 9, 10, 11, 12, 13, 14, 15, 16, 17, 18, 19, 20, 21, 22, 23, 24, 25, 26, 27, 28, 29, 30, 31, 32, 33, 51, 52, 53, 54, 55, 56, 57, 58, 59, 60, 61, 62, 63, 64, 65, 66, 67, 68, 69, 70, 71, 72, 73, 74, 75, 76, 77, 78, 79, 80, 81, 82, 83, 84, 85, 86, 87, 88, 89, 90, 91, 92, 93, 94, 95, 96, 97, 98, 99], dtype=int64), 'TEST:', array([34, 35, 36, 37, 38, 39, 40, 41, 42, 43, 44, 45, 46, 47, 48, 49, 50], dtype=int64)) ('TRAIN:', array([ 0, 1, 2, 3, 4, 5, 6, 7, 8, 9, 10, 11, 12, 13, 14, 15, 16, 17, 18, 19, 20, 21, 22, 23, 24, 25, 26, 27, 28, 29, 30, 31, 32, 33, 34, 35, 36, 37, 38, 39, 40, 41, 42, 43, 44, 45, 46, 47, 48, 49, 50, 68, 69, 70, 71, 72, 73, 74, 75, 76, 77, 78, 79, 80, 81, 82, 83, 84, 85, 86, 87, 88, 89, 90, 91, 92, 93, 94, 95, 96, 97, 98, 99], dtype=int64), 'TEST:', array([51, 52, 53, 54, 55, 56, 57, 58, 59, 60, 61, 62, 63, 64, 65, 66, 67], dtype=int64)) ('TRAIN:', array([ 0, 1, 2, 3, 4, 5, 6, 7, 8, 9, 10, 11, 12, 13, 14, 15, 16, 17, 18, 19, 20, 21, 22, 23, 24, 25, 26, 27, 28, 29, 30, 31, 32, 33, 34, 35, 36, 37, 38, 39, 40, 41, 42, 43, 44, 45, 46, 47, 48, 49, 50, 51, 52, 53, 54, 55, 56, 57, 58, 59, 60, 61, 62, 63, 64, 65, 66, 67, 84, 85, 86, 87, 88, 89, 90, 91, 92, 93, 94, 95, 96, 97, 98, 99], dtype=int64), 'TEST:', array([68, 69, 70, 71, 72, 73, 74, 75, 76, 77, 78, 79, 80, 81, 82, 83], dtype=int64)) ('TRAIN:', array([ 0, 1, 2, 3, 4, 5, 6, 7, 8, 9, 10, 11, 12, 13, 14, 15, 16, 17, 18, 19, 20, 21, 22, 23, 24, 25, 26, 27, 28, 29, 30, 31, 32, 33, 34, 35, 36, 37, 38, 39, 40, 41, 42, 43, 44, 45, 46, 47, 48, 49, 50, 51, 52, 53, 54, 55, 56, 57, 58, 59, 60, 61, 62, 63, 64, 65, 66, 67, 68, 69, 70, 71, 72, 73, 74, 75, 76, 77, 78, 79, 80, 81, 82, 83], dtype=int64), 'TEST:', array([84, 85, 86, 87, 88, 89, 90, 91, 92, 93, 94, 95, 96, 97, 98, 99], dtype=int64)) [184]: **for** k, (train\_index, test\_index) **in** enumerate(kf.split(X)):  $X_t$  train,  $X_t$  test =  $X[train_index]$ ,  $X[test_index]$ Y\_train, Y\_test = Y[train\_index], Y[test\_index] clf.fit(X\_train, Y\_train) print '[fold **{0}**] score: **{1:.4f}**'.format(k, clf.score(X\_test, Y\_test)) [fold 0] score: 0.8235

[fold 1] score: 0.6471

[fold 2] score: 0.9412 [fold 3] score: 0.7647 [fold 4] score: 0.9375 [fold 5] score: 0.8125